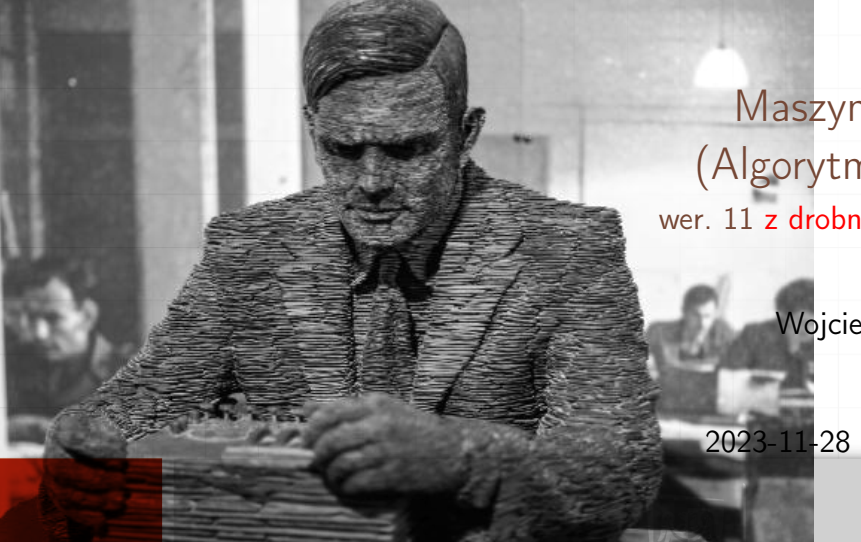

Maszyna Turinga (Algorytmy Część III)

wer. 11 z drobnymi modyfikacjami!

#### Wojciech Myszka

2023-11-28 07:31:43 +0100

- ▶ Komputery są coraz szybsze i sprawniejsze.
- ▶ Na potrzeby rozważań naukowych potrzebne są modele uogólniające i jak najprostsze. . .
- ▶ Struktura pamięci komputera jest bardzo prosta liniowa

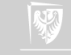

- $\triangleright$  Zmienne i wektory bardzo łatwo dają się "zlinearyzować"
- ▶ Tablice dwu (ale i wielowymiarowe) stosunkowo łatwo można zapisać w taki sposób: trzeba się tylko umówić czy zapisujemy dane wierszami czy kolumnami

#### Przykład

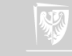

- ▶ Zmienne i wektory bardzo łatwo dają się "zlinearyzować"
- ▶ Tablice dwu (ale i wielowymiarowe) stosunkowo łatwo można zapisać w taki sposób: trzeba się tylko umówić czy zapisujemy dane wierszami czy kolumnami

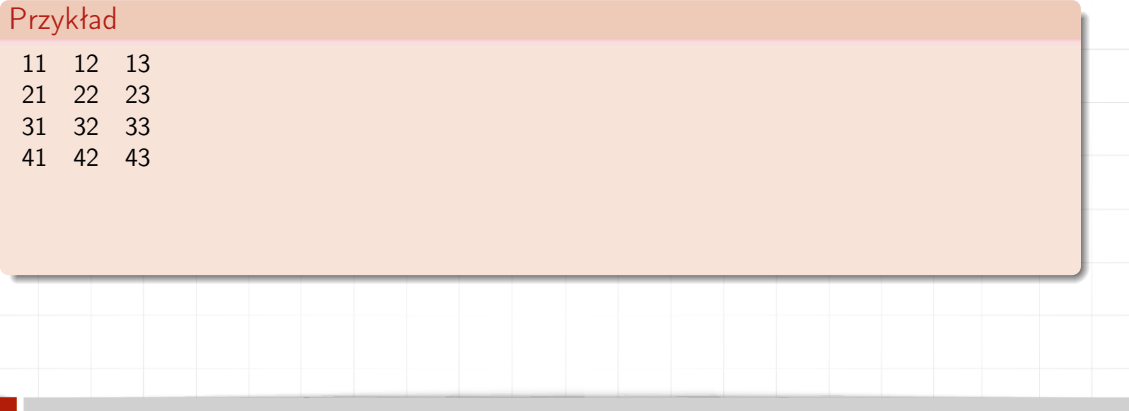

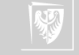

- $\triangleright$  Zmienne i wektory bardzo łatwo dają się "zlinearyzować"
- ▶ Tablice dwu (ale i wielowymiarowe) stosunkowo łatwo można zapisać w taki sposób: trzeba się tylko umówić czy zapisujemy dane wierszami czy kolumnami

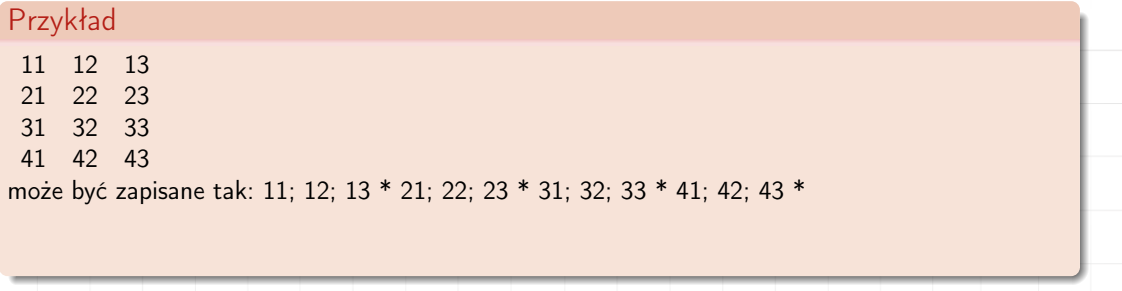

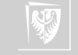

- ▶ Zmienne i wektory bardzo łatwo dają się "zlinearyzować"
- ▶ Tablice dwu (ale i wielowymiarowe) stosunkowo łatwo można zapisać w taki sposób: trzeba się tylko umówić czy zapisujemy dane wierszami czy kolumnami

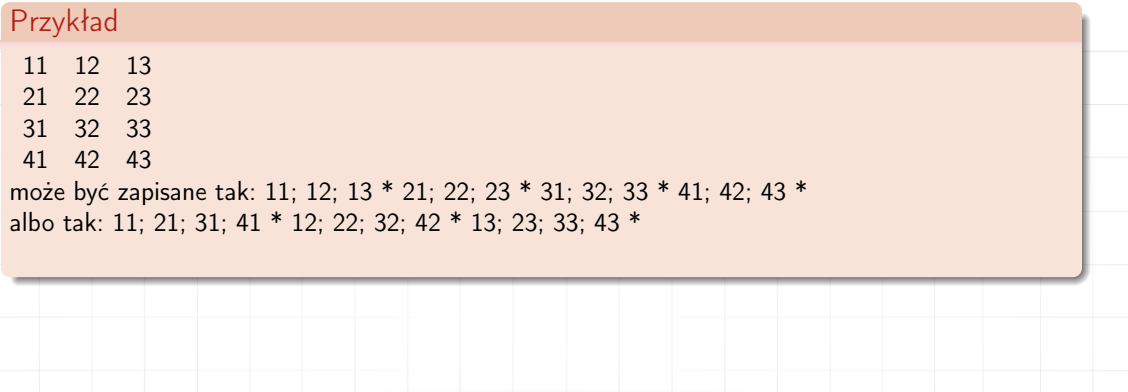

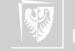

- $\triangleright$  Zmienne i wektory bardzo łatwo dają się "zlinearyzować"
- ▶ Tablice dwu (ale i wielowymiarowe) stosunkowo łatwo można zapisać w taki sposób: trzeba się tylko umówić czy zapisujemy dane wierszami czy kolumnami

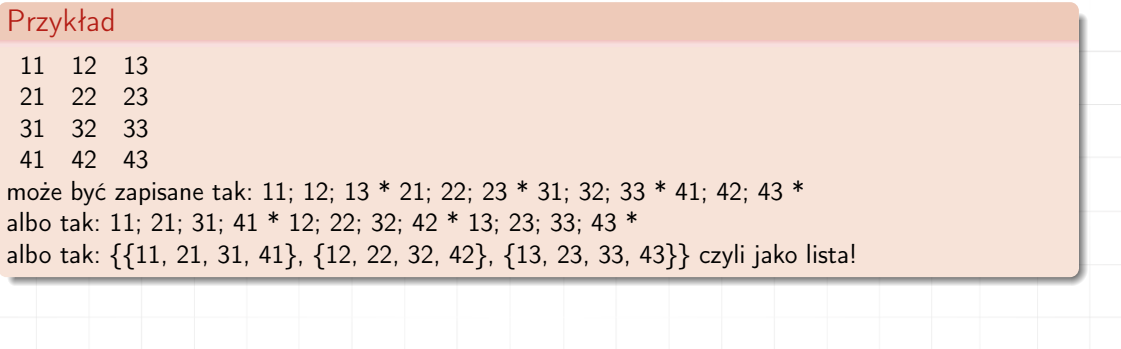

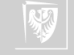

▶ Podobnie będzie i ze stosem i z kolejką

▶ Baza danych — to właściwie tak bardziej rozbudowana tablica; ale nie znaczy że będzie łatwo. . .

T

G

L

W

P

S

V

M (N

Q R

▶ Co z drzewem?

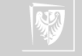

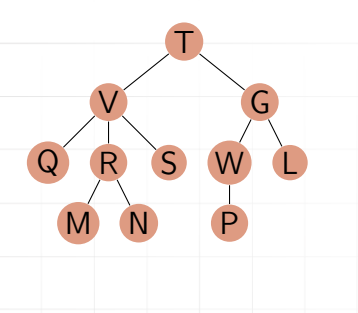

Pokazane drzewo można próbować zapisać tak: T \*\* V; G \*\* Q; R; S; W; L \*\* M; N; P\*\* (gwiazdki oznaczają tu koniec kolejnych "poziomów" drzewa). Ale jedno co można odtworzyć to. . .

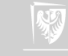

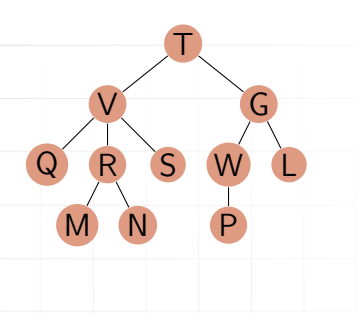

Pokazane drzewo można próbować zapisać tak: T \*\* V; G \*\* Q; R; S; W; L \*\* M; N; P\*\* (gwiazdki oznaczają tu koniec kolejnych "poziomów" drzewa). Ale jedno co można odtworzyć to. . .

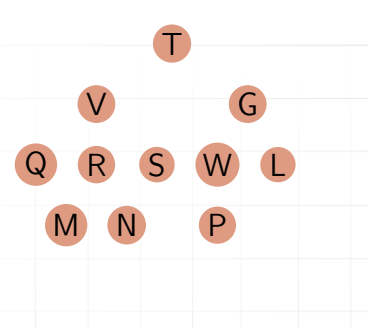

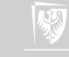

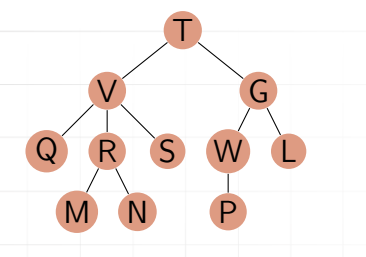

Jeżeli jednak trochę zapis skomplikować to można uzyskać coś więcej: (T) (V; G) (Q; R; S) (W; L) () (M; N) () (P) () powyższy zapis jest bardzo zwarty, ale też trochę skomplikowany: nawiasy grupują tylko węzły będące potomkami tego samego węzła. Poziomy drzewa nie są zaznaczane w żaden specjalny sposób i muszą być wyliczane. Uwaga: jest to zapis listowy!

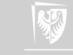

### Upraszczanie danych — teza

Przyjmujemy, że każdą strukturę danych można zapisać w postaci liniowej, na przykład na odpowiednio długiej "taśmie" złożonej z "krateczek" w których zapisane są pojedyncze dane.

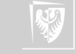

▶ Czym jest program (algorytm) komputerowy?

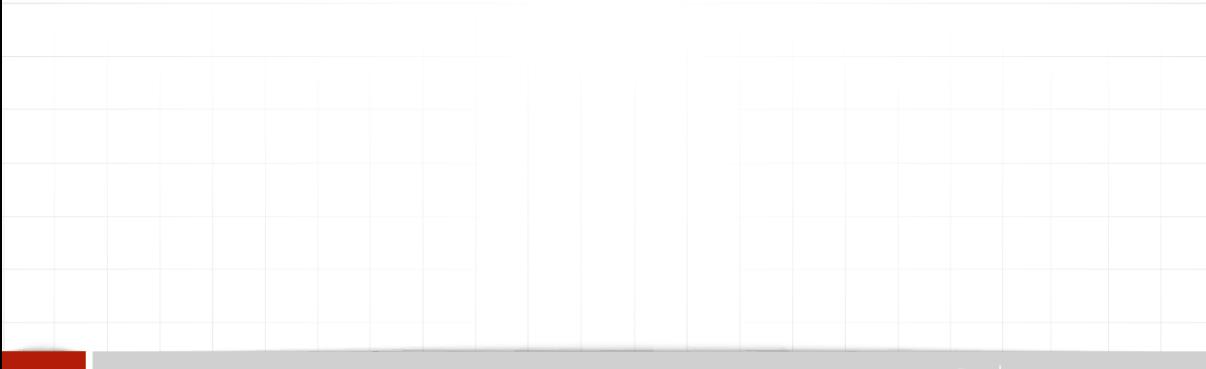

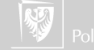

▶ Czym jest program (algorytm) komputerowy?

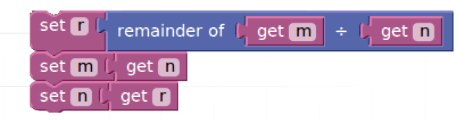

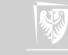

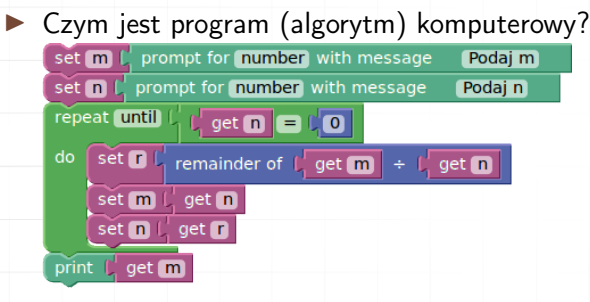

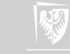

▶ Czym jest program (algorytm) komputerowy? rodzaj "struktury sterującej" określającej w jaki sposób i w jakiej kolejności przetwarzane są dane wejściowe

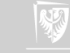

▶ Czym jest program (algorytm) komputerowy? rodzaj "struktury sterującej" określającej w jaki sposób i w jakiej kolejności przetwarzane są dane wejściowe

▶ Każdy algorytm jest skończony.

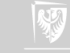

- ▶ Czym jest program (algorytm) komputerowy? rodzaj "struktury sterującej" określającej w jaki sposób i w jakiej kolejności przetwarzane są dane wejściowe
- ▶ Każdy algorytm jest skończony.
- ▶ Przejścia pomiędzy instrukcjami (albo blokami algorytmu) odbywają się albo sekwencyjnie albo są sterowane danymi (wewnętrznymi albo zewnętrznymi).

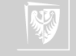

- ▶ Czym jest program (algorytm) komputerowy? rodzaj "struktury sterującej" określającej w jaki sposób i w jakiej kolejności przetwarzane są dane wejściowe
- ▶ Każdy algorytm jest skończony.
- ▶ Przejścia pomiędzy instrukcjami (albo blokami algorytmu) odbywają się albo sekwencyjnie albo są sterowane danymi (wewnętrznymi albo zewnętrznymi).

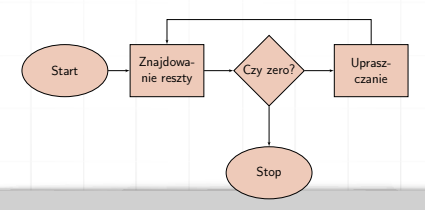

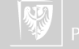

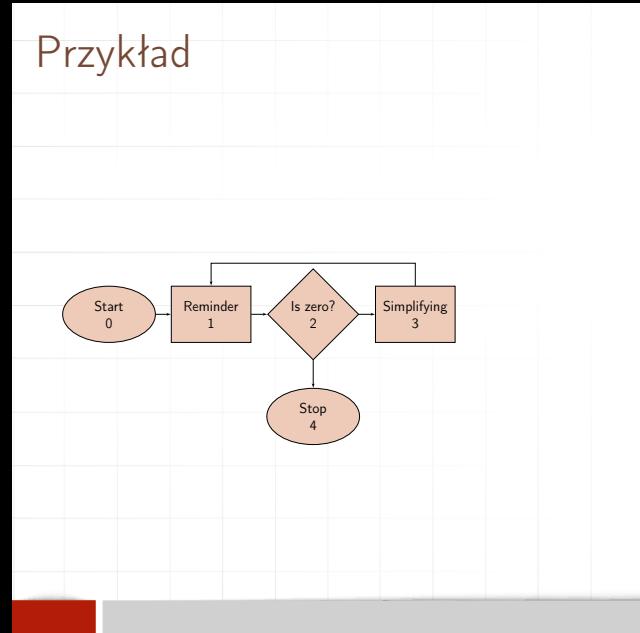

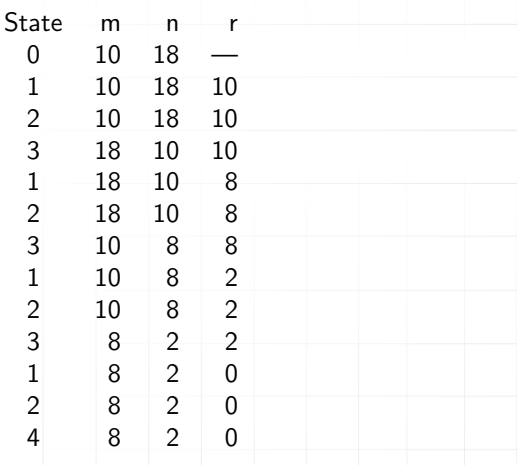

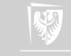

W pewnym uproszczeniu możemy na program (algorytm) komputerowy popatrzyć jak na rodzaj "skrzyni biegów": urządzenia posiadającego jedynie skończoną liczbę stanów.

Każdy program można zapisać w postaci zestawu "stanów" i odpowiednich "przejść" między nimi (sterowanych danymi).

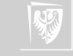

# Maszyna Turinga

Maszyna Turinga składa się z:

- 1. skończonego alfabetu symboli;
- 2. skończonego zbioru stanów z wyróżnionymi stanami końcowymi (po osiągnięciu których maszyna zatrzymuje się);
- 3. nieskończonej taśmy z zaznaczonymi kwadratami, z których każdy może zawierać pojedynczy symbol;
- 4. ruchomej głowicy odczytująco-zapisującej, która może wędrować wzdłuż taśmy przesuwając się o jeden kwadrat na raz;
- 5. diagramu przejść między stanami (zazwyczaj zwanego diagramem przejść po prostu) zawierającego instrukcje, które powodują, że zmiany następują przy każdym zatrzymaniu się.

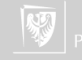

# Maszyna Turinga

Opis formalny maszyny Turinga

Hopcroft i Ullman zdefiniowali formalnie maszyną Turinga jako następującą "siódemkę" (7-tuple):  $M = \langle Q, \Gamma, b, \Sigma, \delta, q_0, F \rangle$  gdzie:

- $\triangleright$  Q to skończny zbiór stanów,
- ▶ Γ to skończony zbiór symboli alfabetu
- $\blacktriangleright$   $b \in \Gamma$  jest symbolem pustym
- $\triangleright$   $\sum \subset \Gamma \setminus \{b\}$  to zbiór symboli wejściowych
- $\triangleright$   $\delta$  :  $Q \times \Gamma \rightarrow Q \times \Gamma \times \{L, P\}$  jest "funkcją przejścia", L onacza przesunięcie w lewo, a P przesunięcie w prawo.
- ▶  $q_0 \in Q$  To stan początkowy
- ▶ F ⊆ Q jest zbiorem stanów końcowych

Każdy obiekt spełniający powyższe założenia nazywany być może maszyną Turinga.

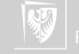

Diagram przejść prezentować będziemy jako to graf skierowany, którego wierzchołki reprezentują stany.

Krawędź prowadzącą ze stanu s do t nazywa się przejściem i etykietuje kodem postaci: a/b, kierunek; gdzie a i b są symbolami (alfabetu), natomiast kierunek to albo "w prawo" albo "w lewo"  $(P, L)$ , albo nic — co oznacza pozostanie w miejscu.

Część a jest wyzwalaczem<sup>1</sup> przejścia, a część b, kierunek akcją.<sup>2</sup>

 $2...$  to zapisz w kratce b i przesuń się w kierunku...

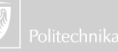

 $^1\!\ldots$ jeżeli na taśmie spotkasz a. $\ldots$ 

# Przykładowa maszyna Turinga

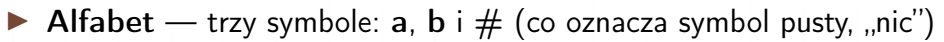

#### ▶ Dane

$$
\cdots \mid # \mid # \mid a \mid b \mid b \mid a \mid # \mid # \mid \cdots
$$

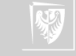

# Przykładowa maszyna Turinga

#### Diagram przejść, stany

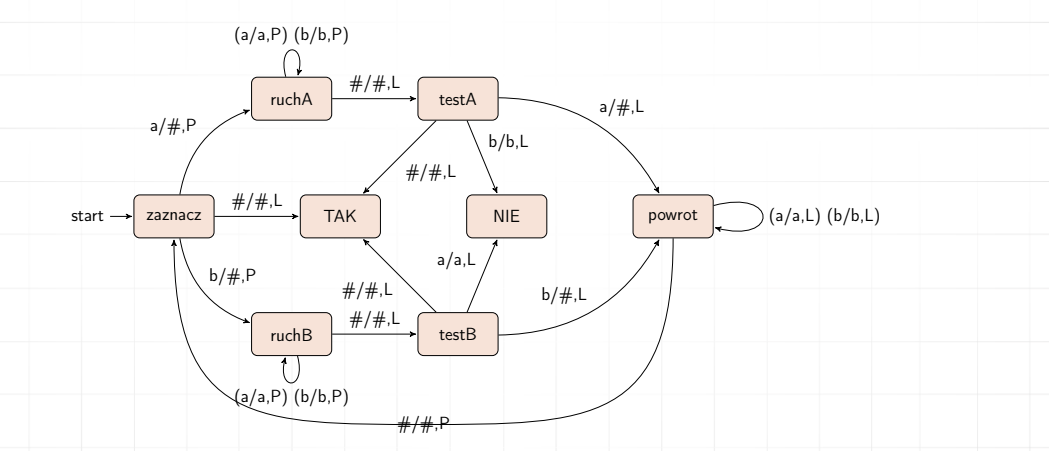

Stany końcowe to stany opisane jako "TAK" i "NIE"

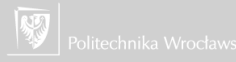

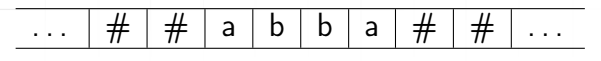

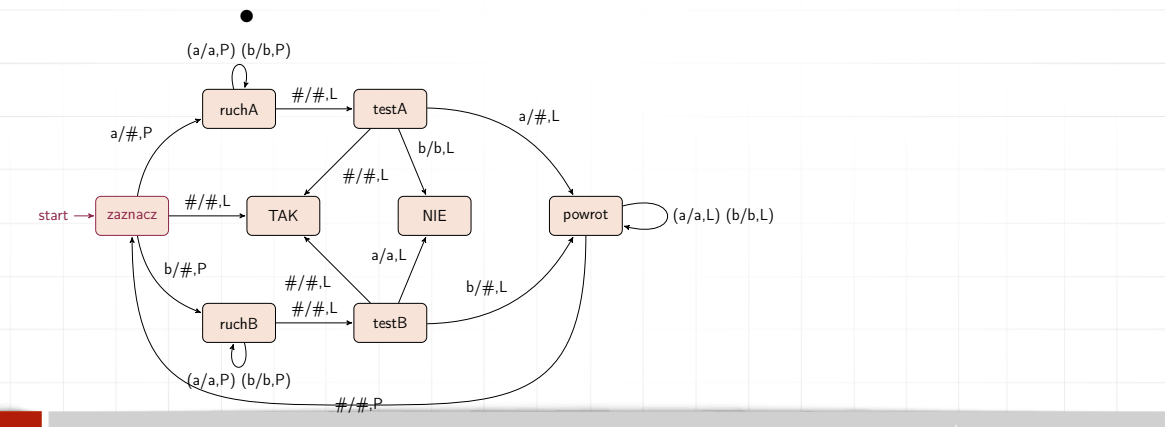

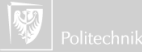

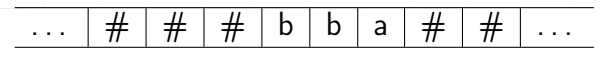

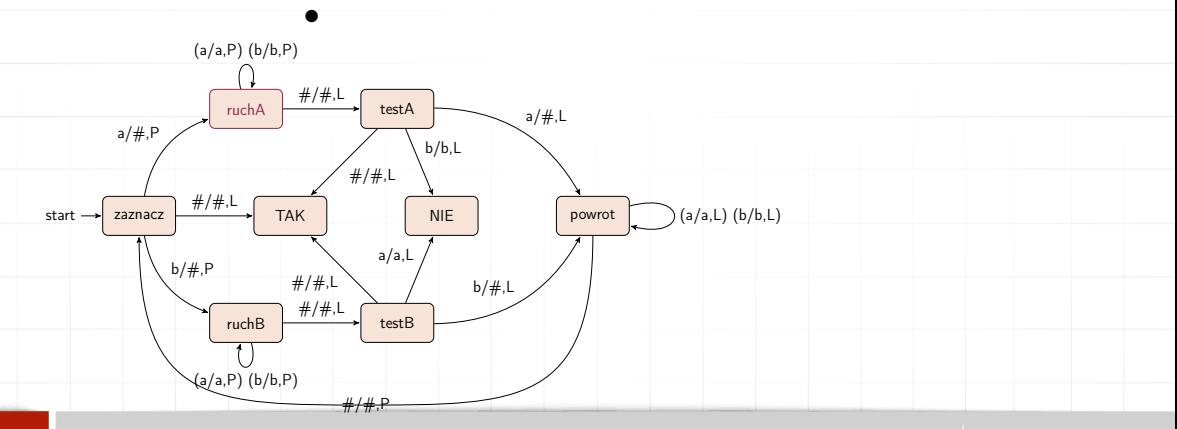

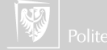

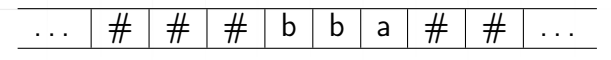

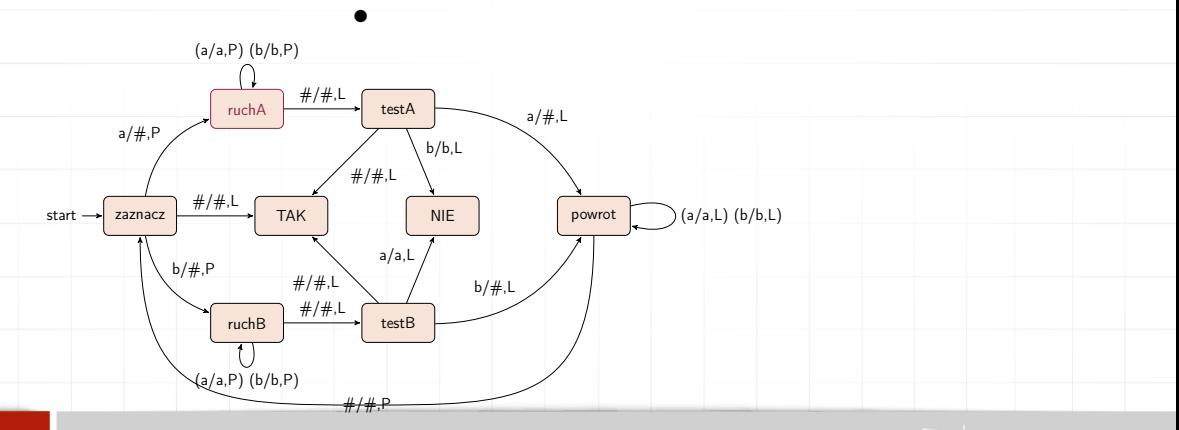

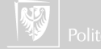

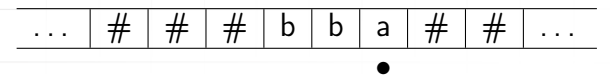

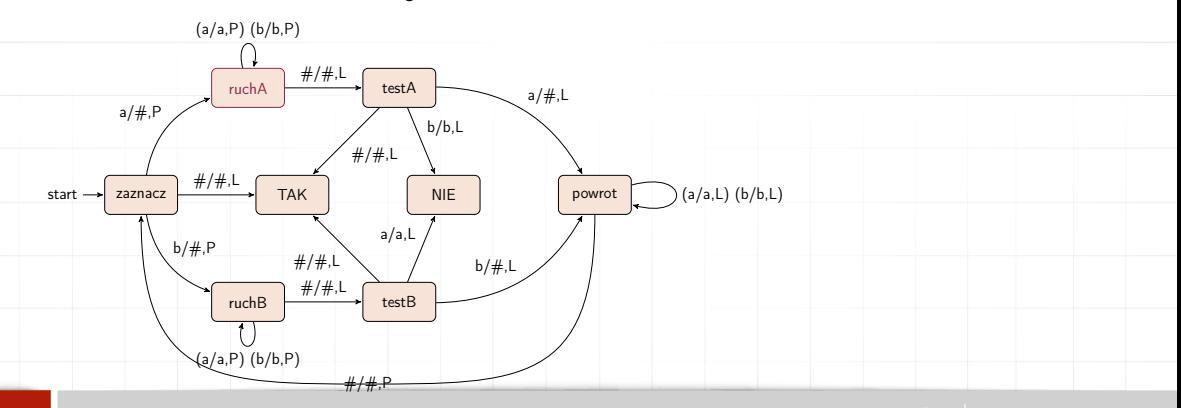

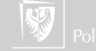

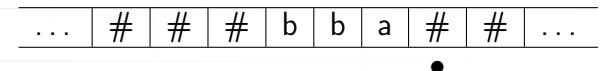

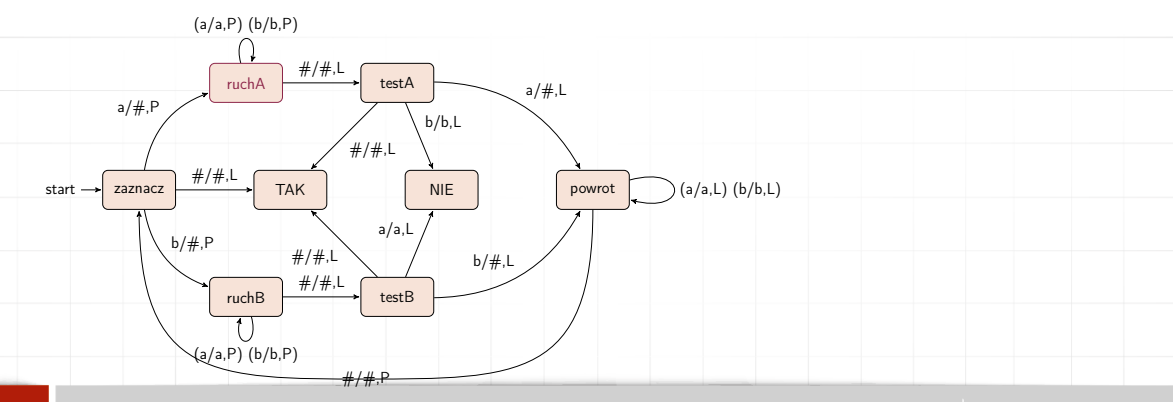

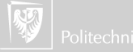

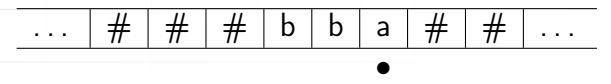

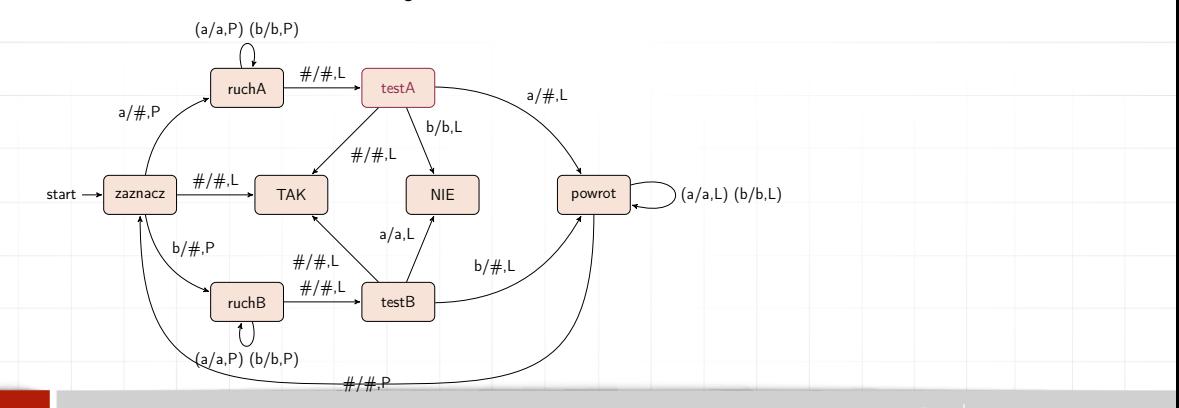

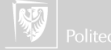

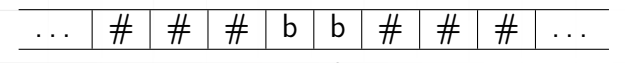

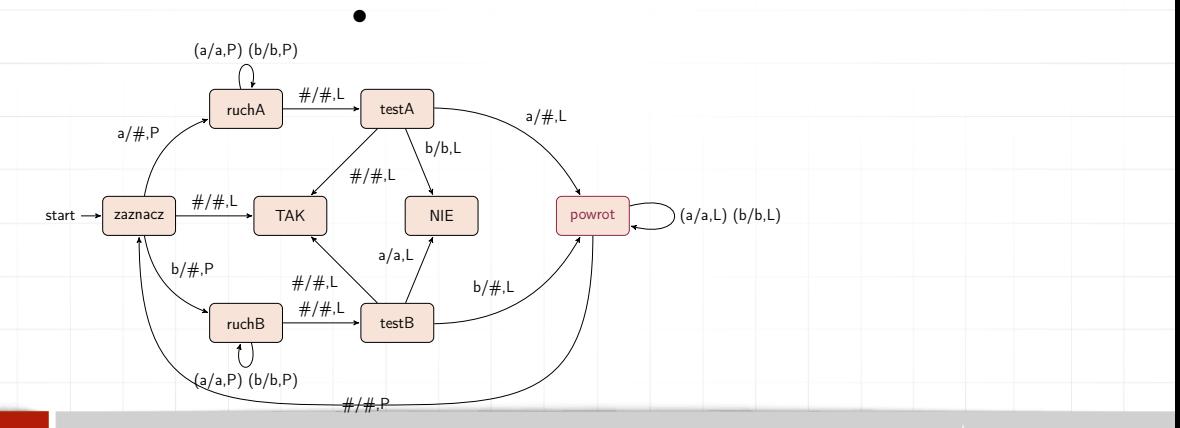

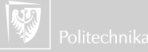

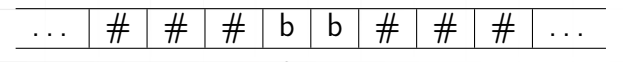

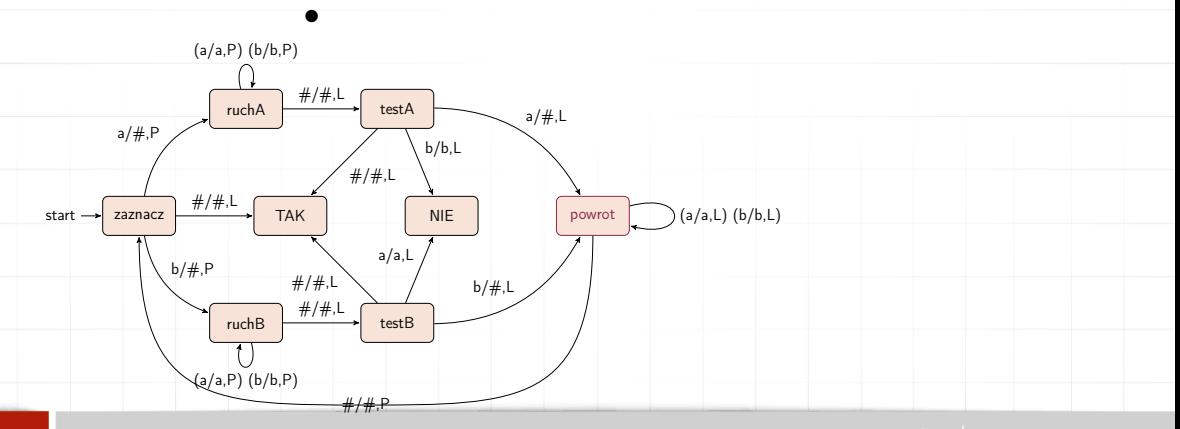

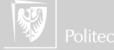

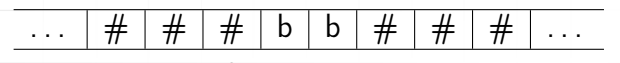

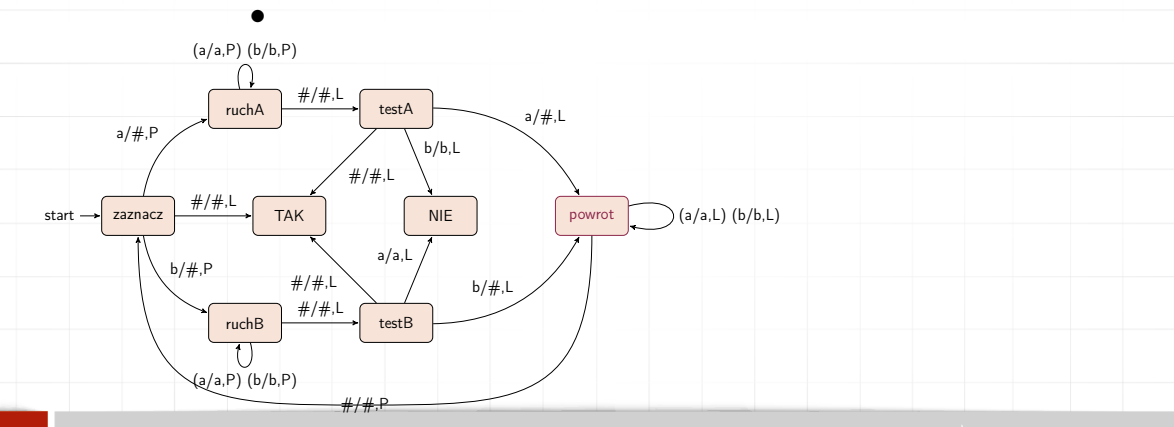

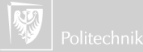

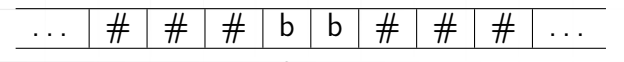

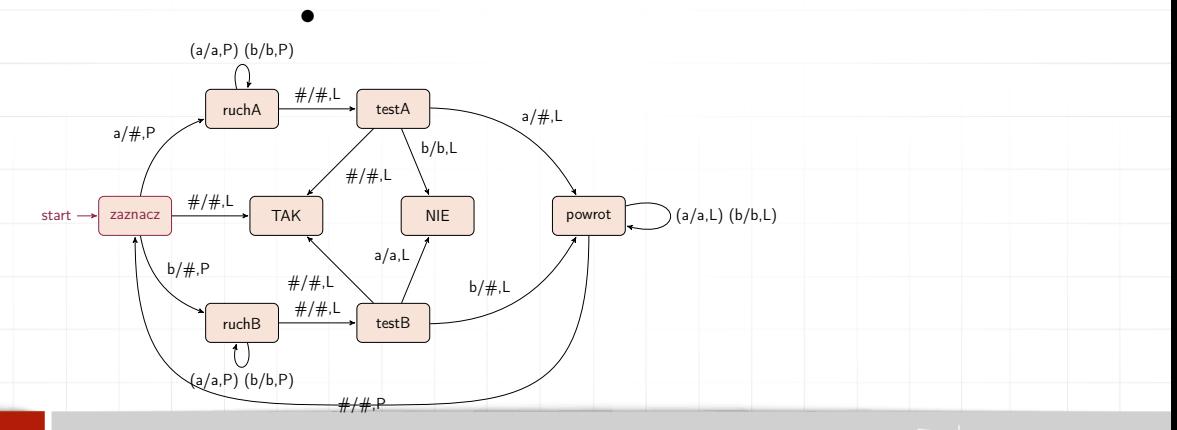

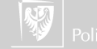
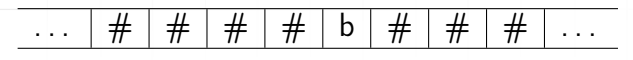

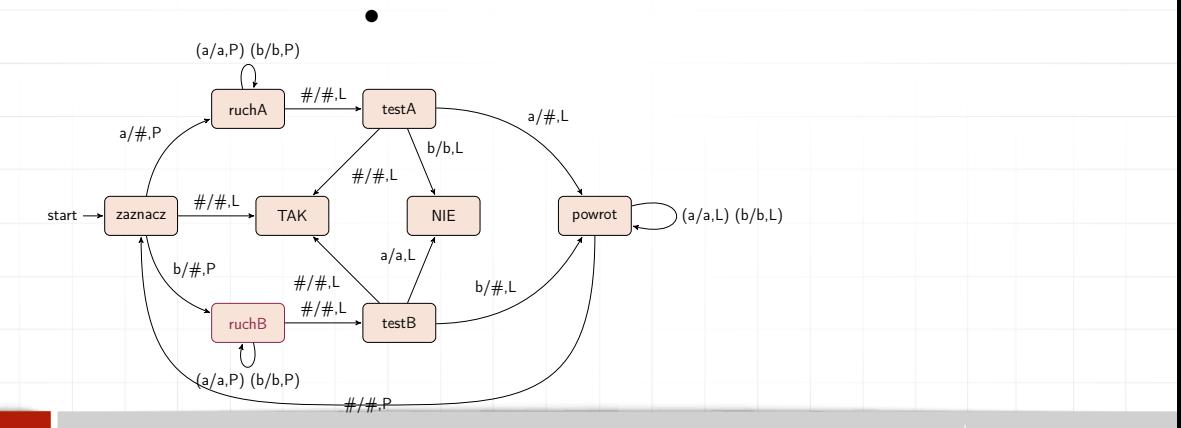

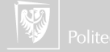

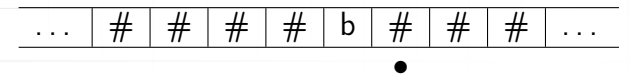

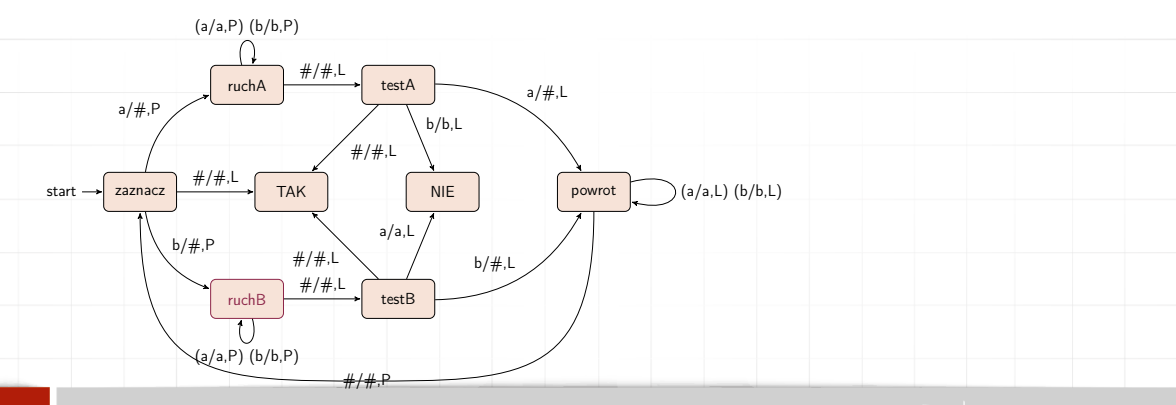

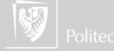

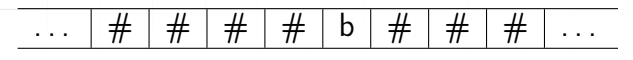

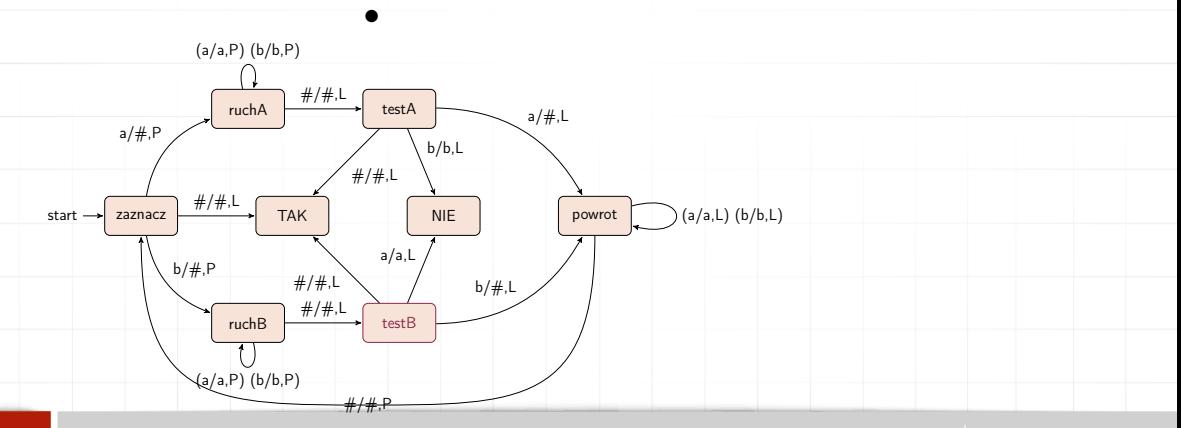

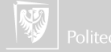

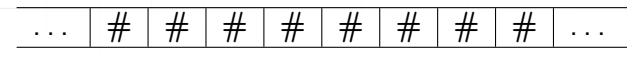

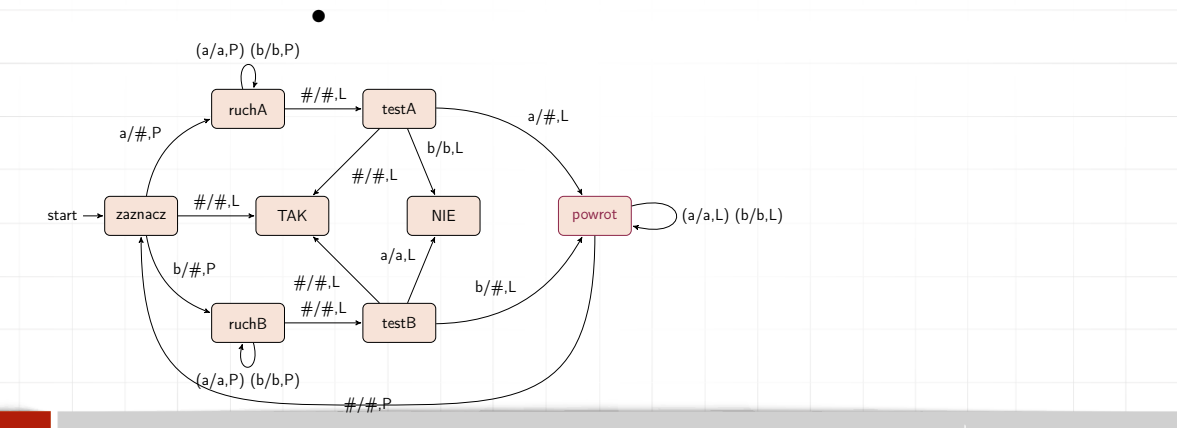

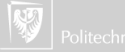

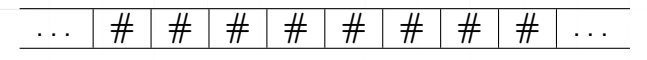

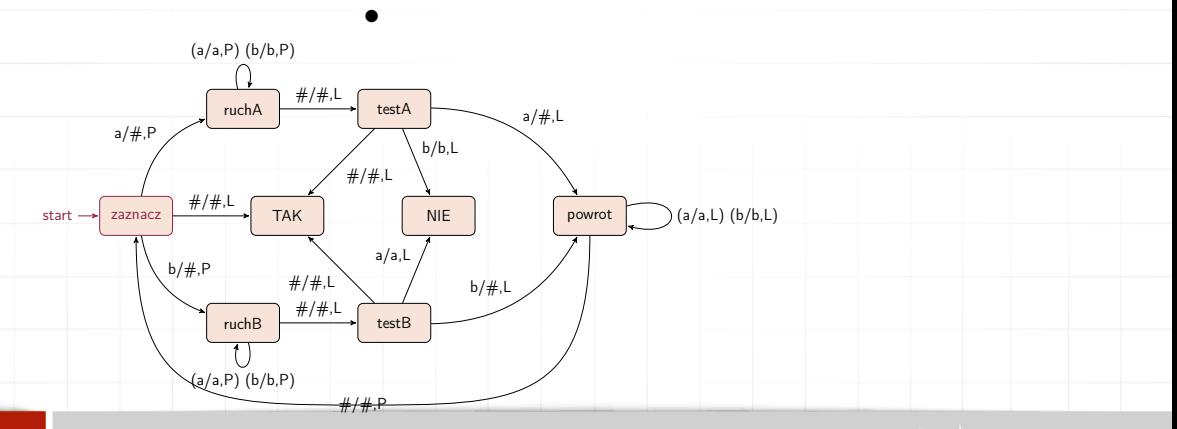

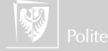

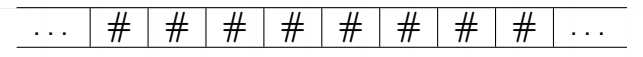

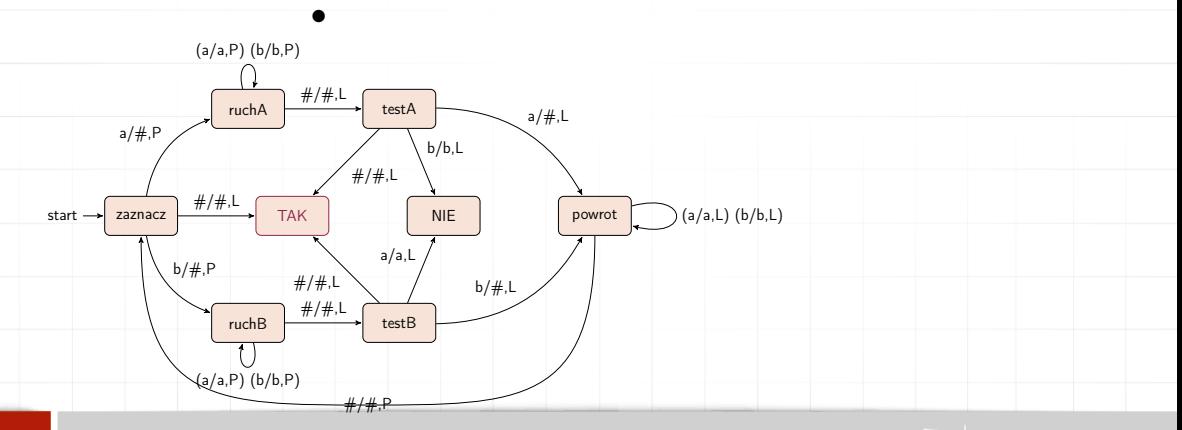

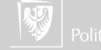

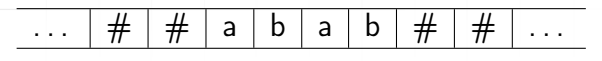

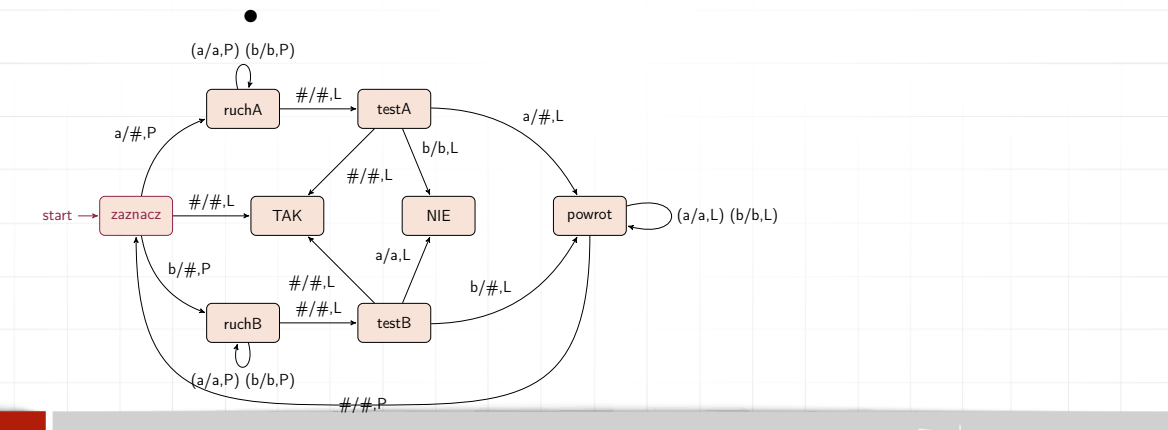

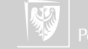

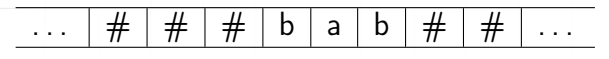

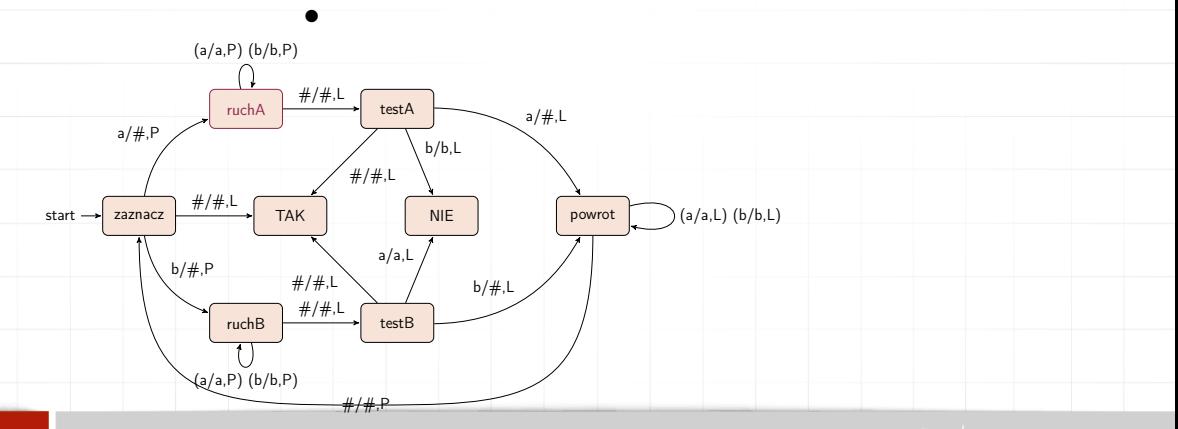

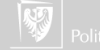

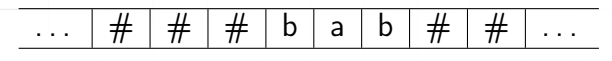

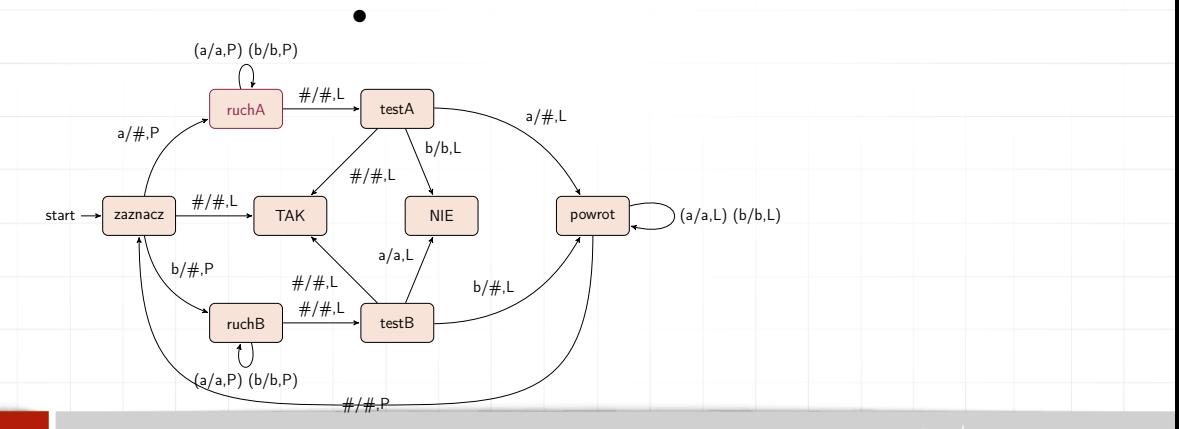

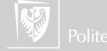

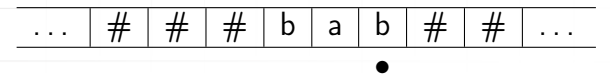

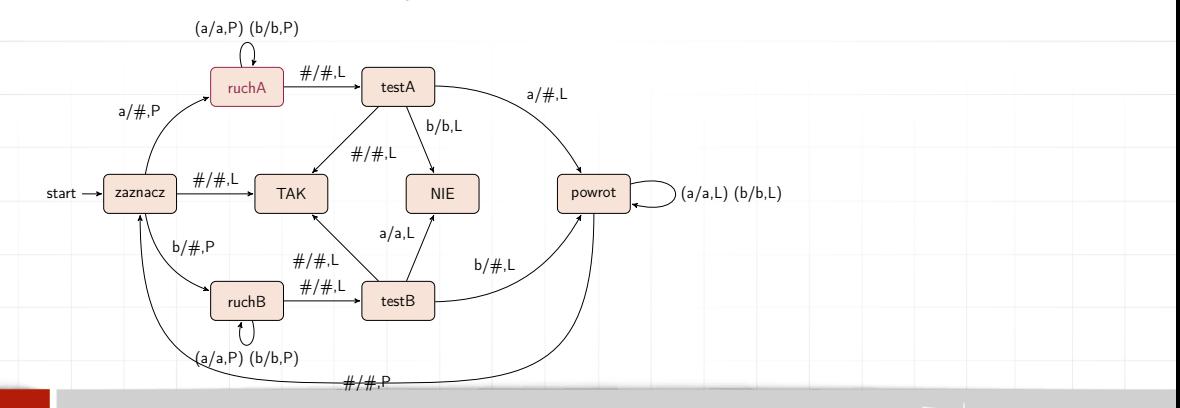

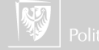

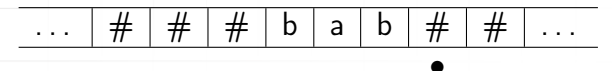

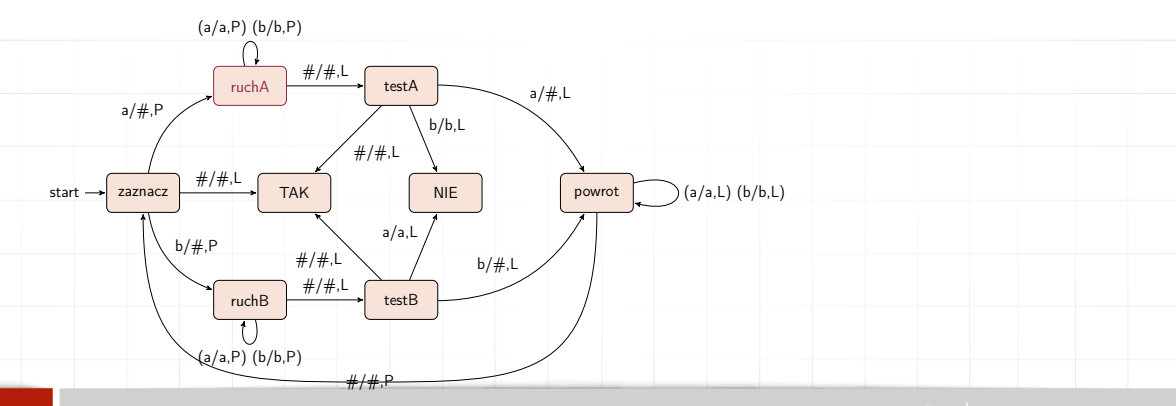

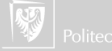

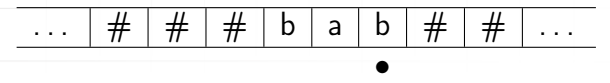

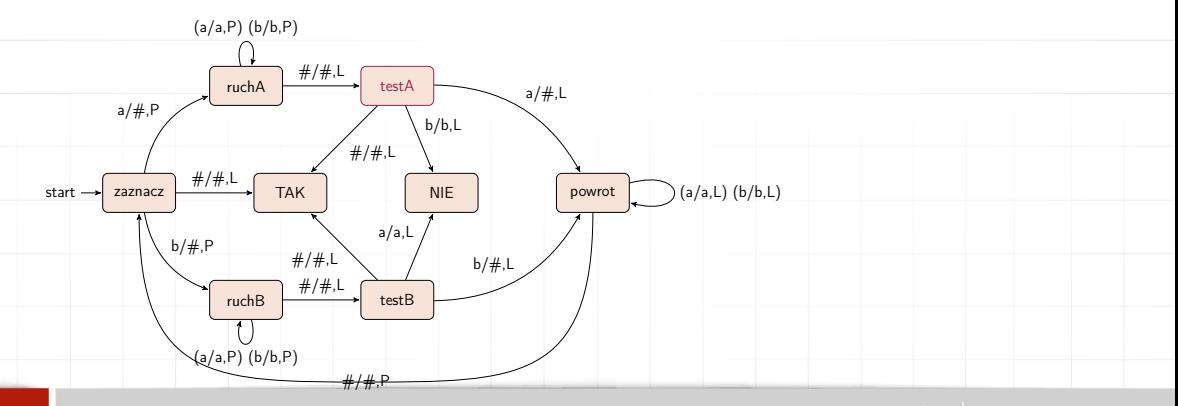

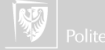

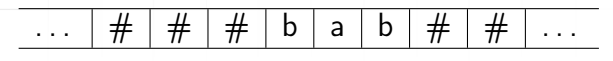

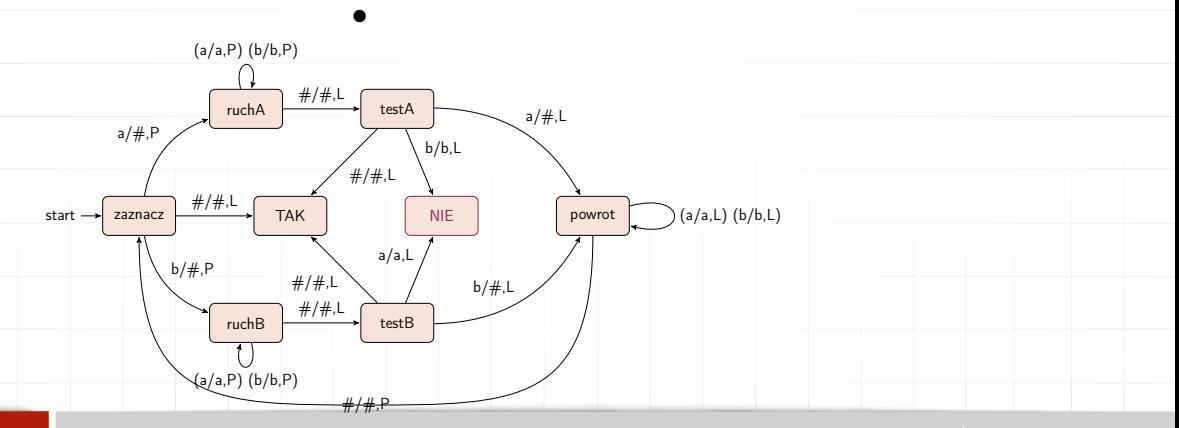

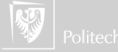

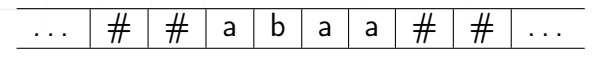

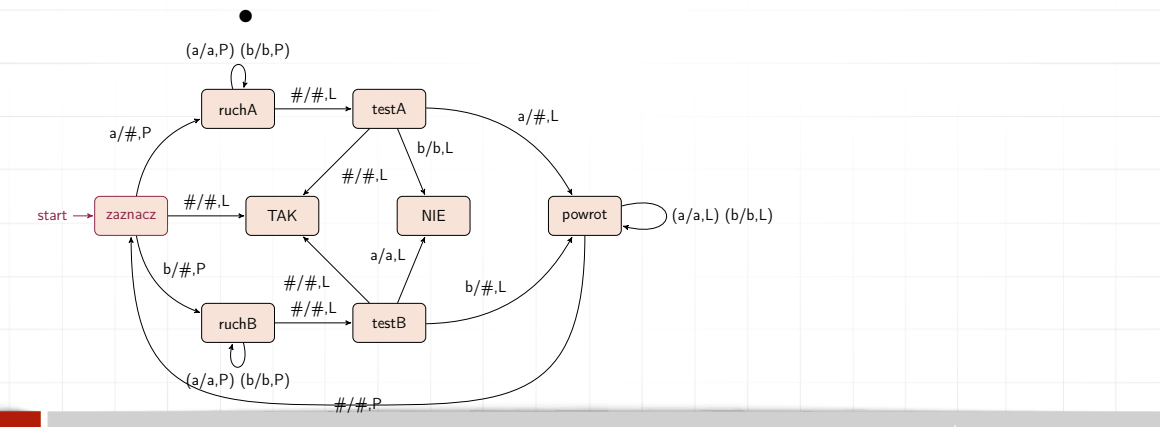

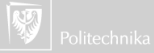

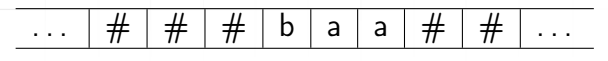

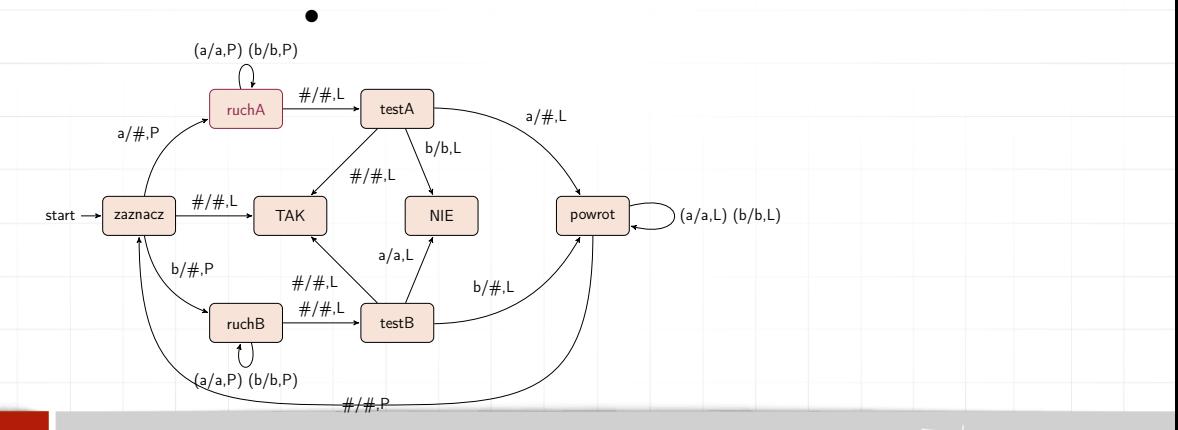

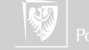

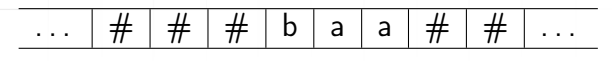

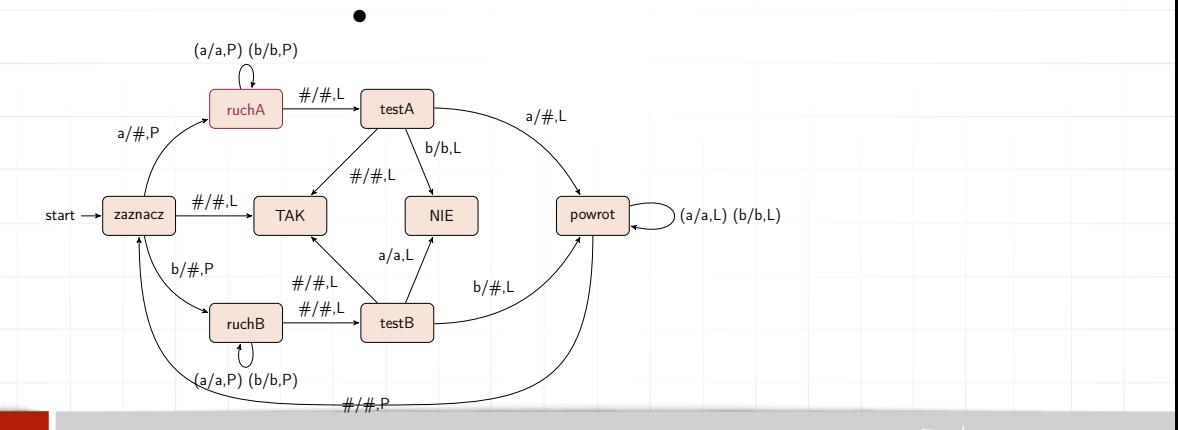

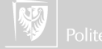

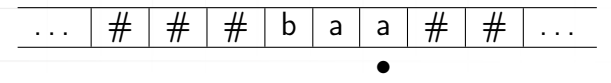

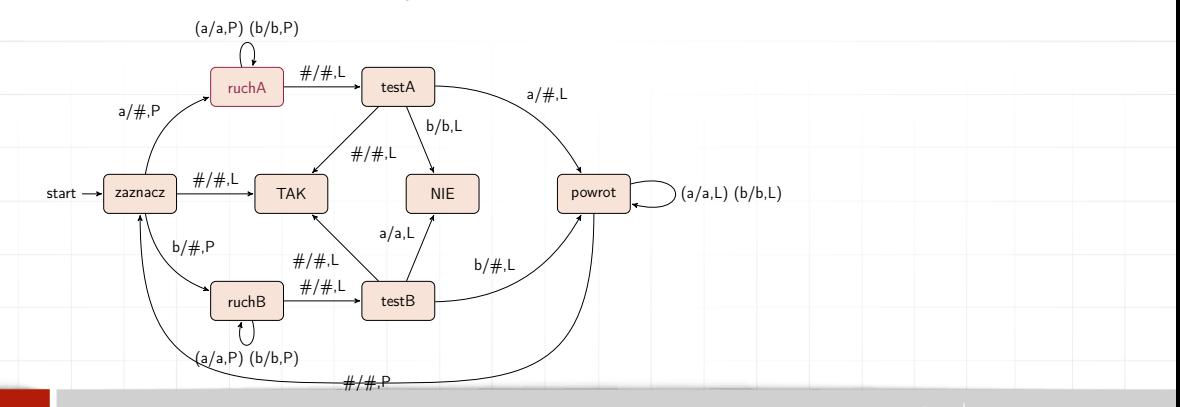

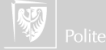

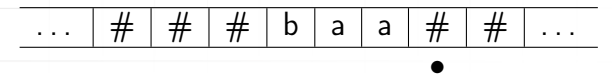

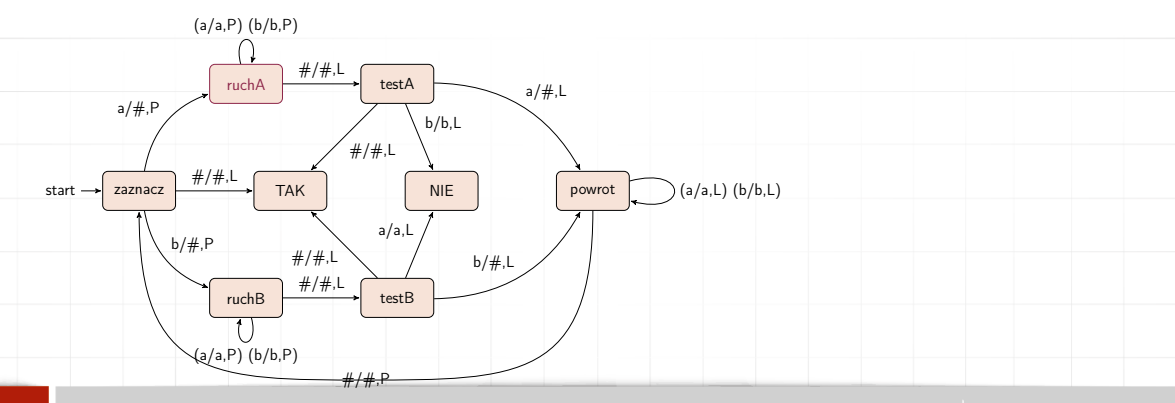

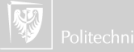

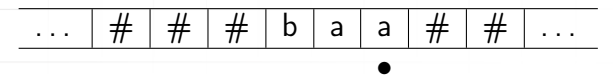

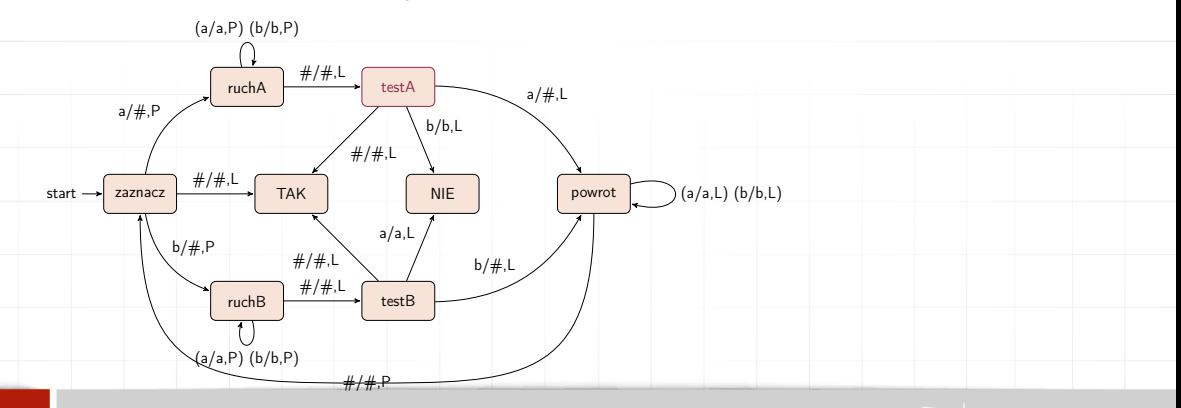

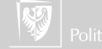

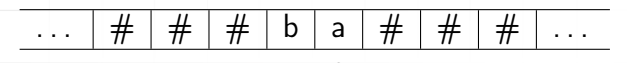

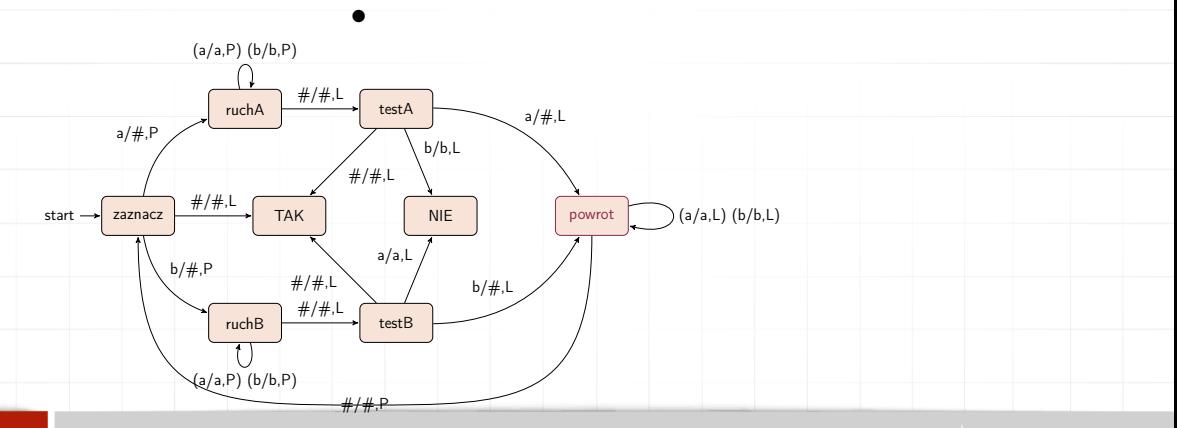

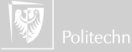

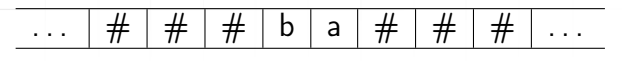

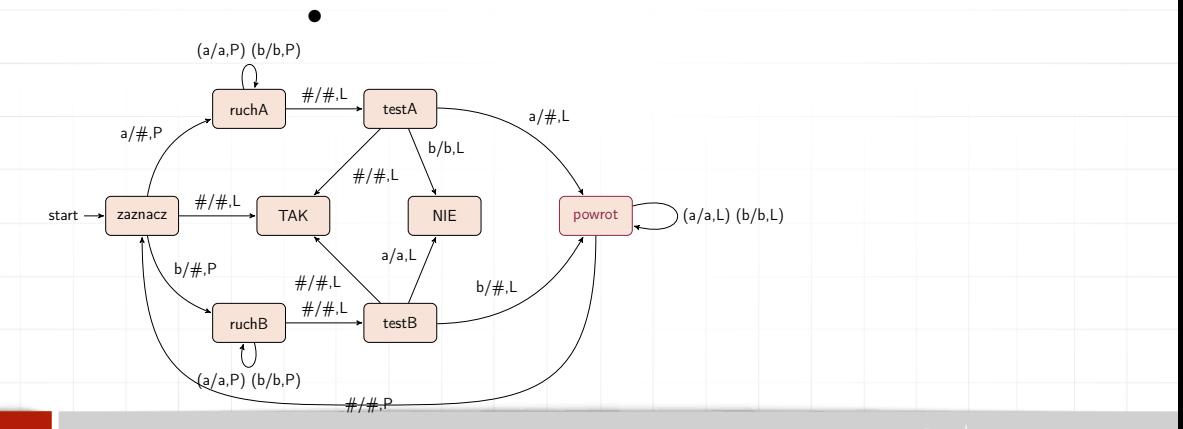

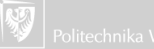

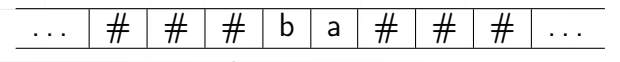

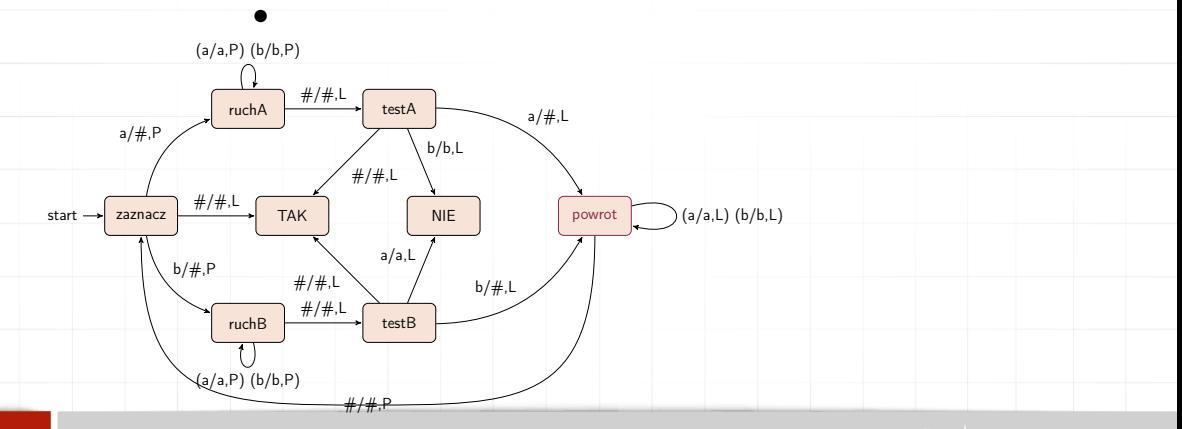

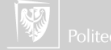

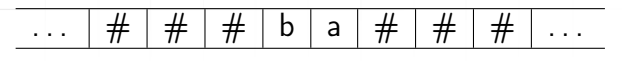

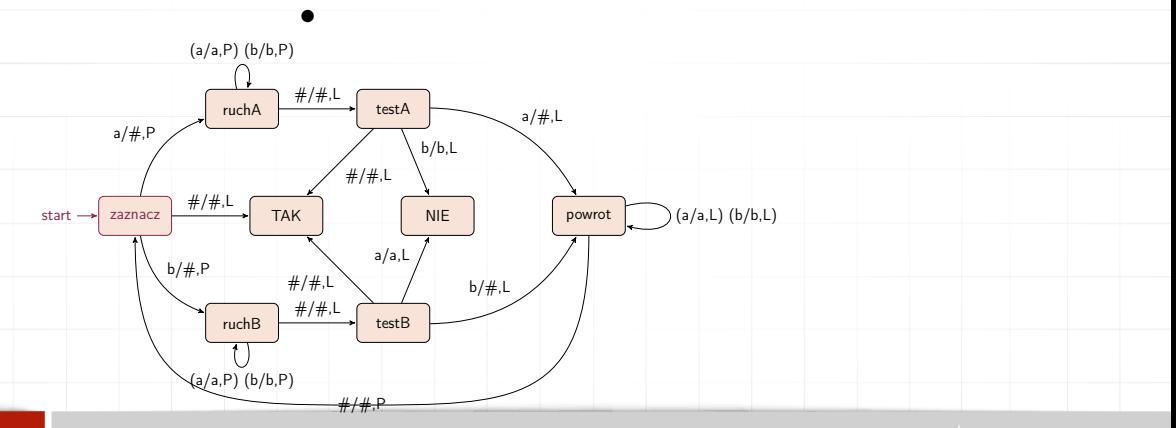

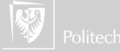

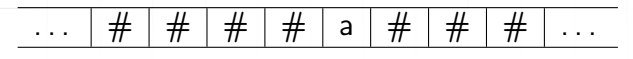

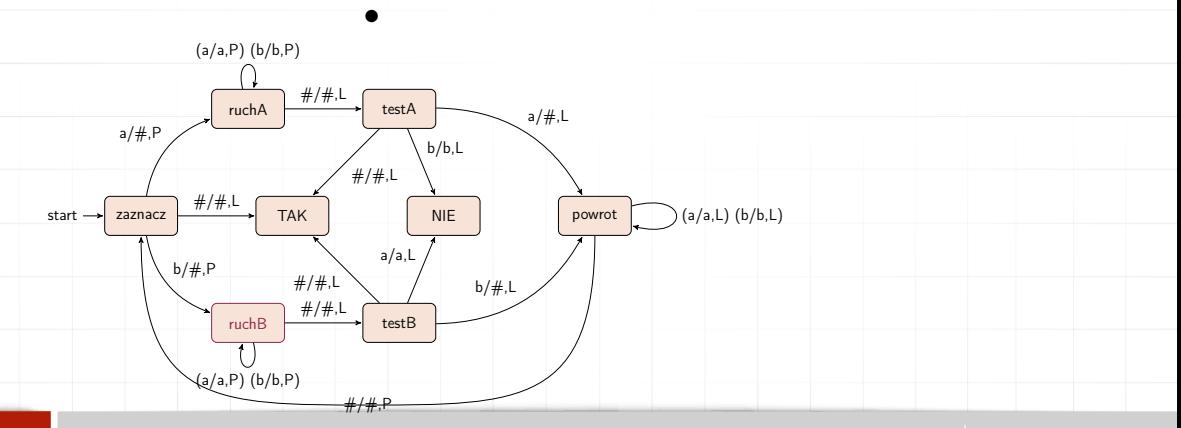

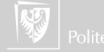

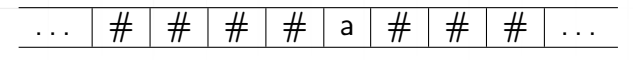

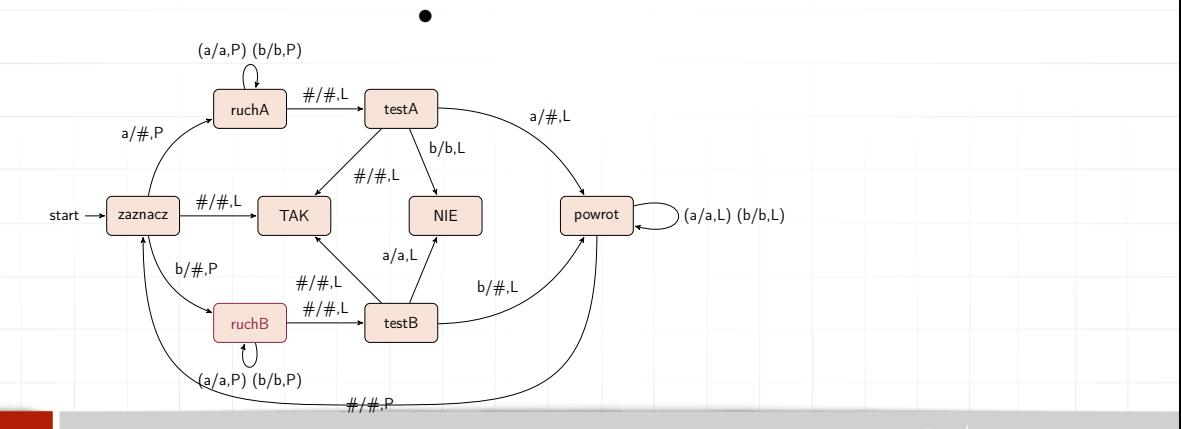

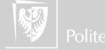

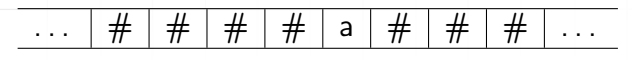

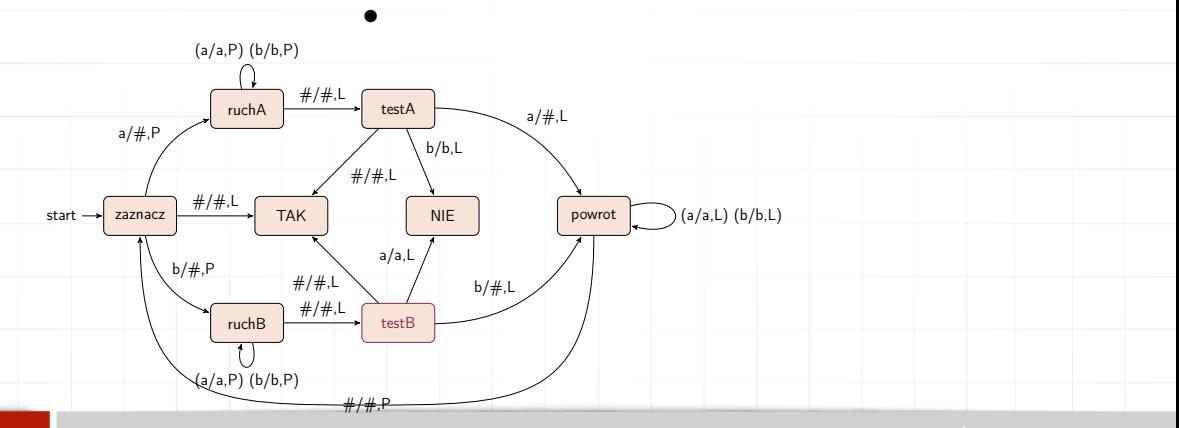

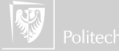

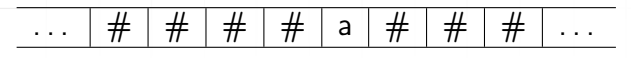

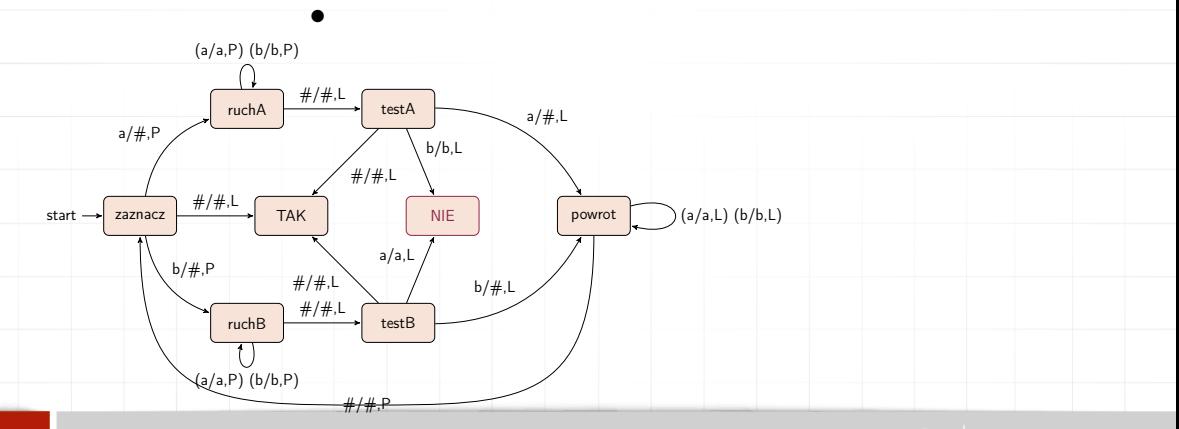

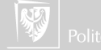

#### Maszyna Turinga Warianty

- ▶ Taśma "jednostronnie" nieskończona (ma początek, nie ma końca).
- $\blacktriangleright$  Dwie taśmy ("wejściowa" i "wyjściowa").
- ▶ Taśma dwuwymiarowa.
	- ▶ Maszyna niedeterministyczna (w wariancie deterministycznym określony wyzwalacz w danym stanie powoduje zawsze taką samą reakcję; w wariancie niedeterministycznym dopuszcza się dla jednego wyzwalacza kilka różnych akcji wybieranych losowo).

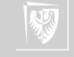

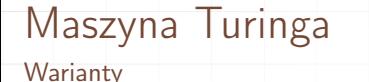

#### Wszystkie tak zmodyfikowane maszyny Turinga są sobie równoważne!

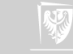

#### Maszyna Turinga Warianty

Wszystkie tak zmodyfikowane maszyny Turinga są sobie równoważne! (to znaczy każdy problem, który można rozwiązać na jednej z nich można rozwiązać na każdej innej; albo inaczej: każda z tych maszyn może emulować każdą inną).

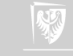

#### Maszyna Turinga **Warianty**

Wszystkie tak zmodyfikowane maszyny Turinga są sobie równoważne! (to znaczy każdy problem, który można rozwiązać na jednej z nich można rozwiązać na każdej innej; albo inaczej: każda z tych maszyn może emulować każdą inną).

Pokazano, że komputer zaprojektowany przez Babbage'a — maszyna analityczna — jest równoważny z maszyną Turinga.

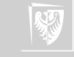

# Maszyna Turinga

Do czego służy

- 1. Maszyna Turinga ma tylko skończoną liczbę stanów.
- 2. Programowanie jej nie musi być łatwe (spróbujcie skonstruować maszyną mnożącą liczby!)
- 3. Jej działanie zapewne będzie bardzo powolne, a sama symulacja (ręczna) jest dosyć nużąca.
- 4. Ale co tak na prawdę maszyna Turinga może zrobić?

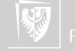

Każdy problem algorytmiczny, dla którego możemy znaleźć algorytm dający się zaprogramować w pewnym — dowolnym języku, wykonujący się na pewnym, dowolnym komputerze, nawet na takim, którego jeszcze nie zbudowano, ale można zbudować, i nawet na takim, który wymaga nieograniczonej ilości czasu i pamięci dla coraz większych danych, jest także rozwiązywalny przez maszynę Turinga.

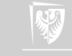

Każdy problem algorytmiczny, dla którego możemy znaleźć algorytm dający się zaprogramować w pewnym — dowolnym języku, wykonujący się na pewnym, dowolnym komputerze, nawet na takim, którego jeszcze nie zbudowano, ale można zbudować, i nawet na takim, który wymaga nieograniczonej ilości czasu i pamięci dla coraz większych danych, jest także rozwiązywalny przez maszynę Turinga.

#### Uwaga!

Jest to TYLKO teza, nie twierdzenie! Powyższe sformułowanie jest jednym z wielu!

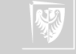

# Konsekwencje tezy Churcha-Turinga

 $3. \ldots$ 

- 1. "Domowy komputer" jest równoważny superkomputerowi z wielkiego centrum obliczeniowego (co nie znaczy, że rozwiąże ten sam problem w tym samym czasie!)
- 2. Wszystkie języki programowania są sobie równoważne (to znaczy to co można zaprogramować w jednym — można w każdym innym)

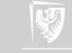

# Programy licznikowe

Dopuszcza się jedynie trzy typy elementarnych operacji:

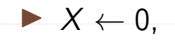

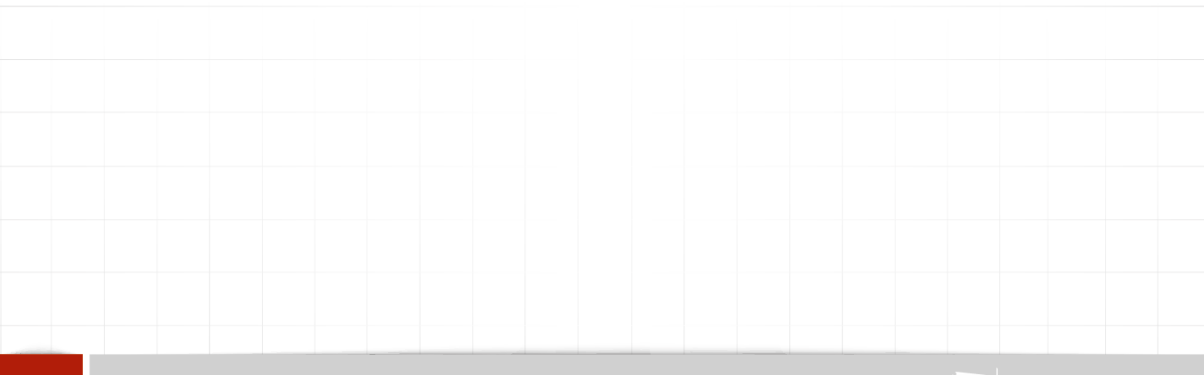

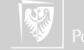
Dopuszcza się jedynie trzy typy elementarnych operacji:

- $\blacktriangleright$   $X \leftarrow 0$ ,
- $\blacktriangleright$   $X \leftarrow Y + 1$ ,

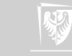

Dopuszcza się jedynie trzy typy elementarnych operacji:

- $\blacktriangleright$   $X \leftarrow 0$ .
- $\blacktriangleright$   $X \leftarrow Y + 1$ .
- ▶  $X \leftarrow Y 1$  (zakładamy, że jeżeli Y jest już równe 0 to Y 1 również jest zero.

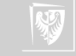

Dopuszcza się jedynie trzy typy elementarnych operacji:

- $\blacktriangleright$   $X \leftarrow 0$ .
- $\blacktriangleright$   $X \leftarrow Y + 1$
- ▶  $X \leftarrow Y 1$  (zakładamy, że jeżeli Y jest już równe 0 to Y 1 również jest zero.
- $\triangleright$  Z instrukcji sterujących dopuszczamy tylko skok warunkowy: jeśli  $X = 0$ skocz-do L

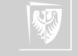

Dopuszcza się jedynie trzy typy elementarnych operacji:

- $\blacktriangleright$   $X \leftarrow 0$ .
- $\blacktriangleright$   $X \leftarrow Y + 1$
- $\triangleright$  X  $\leftarrow$  Y − 1 (zakładamy, że jeżeli Y jest już równe 0 to Y − 1 również jest zero.
- $\triangleright$  Z instrukcji sterujących dopuszczamy tylko skok warunkowy: jeśli  $X = 0$ skocz-do L

Takie zmienne, których wartość może się zmieniać o plus lub minus jeden nazywamy licznikami.

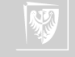

Dopuszcza się jedynie trzy typy elementarnych operacji:

- $\blacktriangleright$   $X \leftarrow 0$ .
- $\blacktriangleright$   $X \leftarrow Y + 1$
- $\triangleright$  X  $\leftarrow$  Y − 1 (zakładamy, że jeżeli Y jest już równe 0 to Y − 1 również jest zero.
- $\blacktriangleright$  Z instrukcji sterujących dopuszczamy tylko skok warunkowy: jeśli  $X = 0$ skocz-do L

Takie zmienne, których wartość może się zmieniać o plus lub minus jeden nazywamy licznikami.

Zwracam uwagę, że powyższy model jest znacznie bliższy modelowi komputera zaproponowanemu przez von Neumanna niż maszyna Turinga!

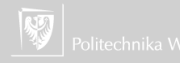

Programy licznikowe Przykład  $U \leftarrow 0$  $Z \leftarrow 0$ A: jeśli  $X = 0$  skocz-do L  $X \leftarrow X - 1$  $V \leftarrow Y + 1$  $V \leftarrow V - 1$ B: jeśli  $V = 0$  skocz-do A  $V \leftarrow V - 1$  $Z \leftarrow Z + 1$ jeśli  $U = 0$  skocz-do B

W powyższym X i Y to dane wejściowe, Z — dana wyjściowa; nieistniejąca etykieta L — koniec programu

```
Programy licznikowe
Działający przykład
    U \leftarrow 0Z \leftarrow 0A: jeśli X = 0 skocz-do L
    X \leftarrow X - 1V \leftarrow Y + 1V \leftarrow V - 1B: jeśli V = 0 skocz-do A
    V \leftarrow V - 17 \leftarrow 7 + 1jeśli U = 0 skocz-do B
     X Y V Z
      2<sup>2</sup>
```
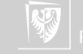

```
Programy licznikowe
Działający przykład
    U \leftarrow 0Z \leftarrow 0A: jeśli X = 0 skocz-do L
    X \leftarrow X - 1V \leftarrow Y + 1V \leftarrow V - 1B: jeśli V = 0 skocz-do A
    V \leftarrow V - 1Z \leftarrow Z + 1jeśli U = 0 skocz-do B
     X Y V Z
      2 \quad 3 \quad 0
```
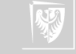

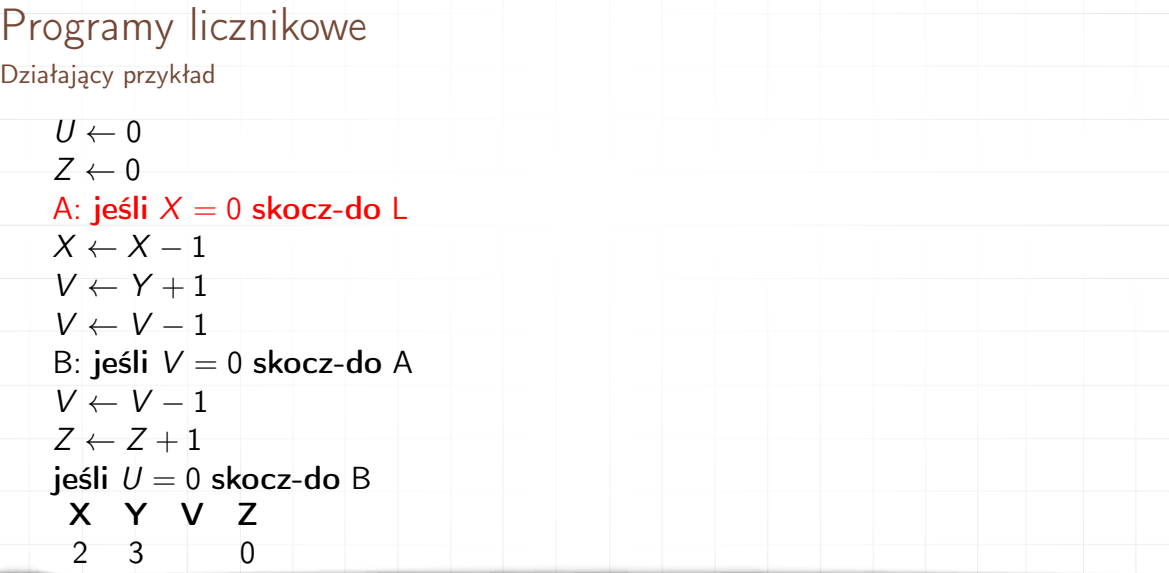

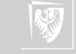

```
Programy licznikowe
Działający przykład
    U \leftarrow 0Z \leftarrow 0A: jeśli X = 0 skocz-do L
    X \leftarrow X - 1V \leftarrow Y + 1V \leftarrow V - 1B: jeśli V = 0 skocz-do A
    V \leftarrow V - 1Z \leftarrow Z + 1jeśli U = 0 skocz-do B
     X Y V Z
        -3 0
```
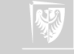

Programy licznikowe Działający przykład  $U \leftarrow 0$  $Z \leftarrow 0$ A: jeśli  $X = 0$  skocz-do L  $X \leftarrow X - 1$  $V \leftarrow Y + 1$  $V \leftarrow V - 1$ B: jeśli  $V = 0$  skocz-do A  $V \leftarrow V - 1$  $7 \leftarrow 7 + 1$ jeśli  $U = 0$  skocz-do B X Y V Z  $-3$  4 0

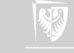

Programy licznikowe Działający przykład  $U \leftarrow 0$  $Z \leftarrow 0$ A: jeśli  $X = 0$  skocz-do L  $X \leftarrow X - 1$  $V \leftarrow Y + 1$  $V \leftarrow V - 1$ B: jeśli  $V = 0$  skocz-do A  $V \leftarrow V - 1$  $7 \leftarrow 7 + 1$ jeśli  $U = 0$  skocz-do B X Y V Z  $-3$  3 0

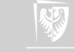

Programy licznikowe Działający przykład  $U \leftarrow 0$  $Z \leftarrow 0$ A: jeśli  $X = 0$  skocz-do L  $X \leftarrow X - 1$  $V \leftarrow Y + 1$  $V \leftarrow V - 1$ B: jeśli  $V = 0$  skocz-do A  $V \leftarrow V - 1$  $Z \leftarrow Z + 1$ jeśli  $U = 0$  skocz-do B X Y V Z  $-3$  3 0

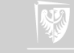

Programy licznikowe Działający przykład  $U \leftarrow 0$  $Z \leftarrow 0$ A: jeśli  $X = 0$  skocz-do L  $X \leftarrow X - 1$  $V \leftarrow Y + 1$  $V \leftarrow V - 1$ B: jeśli  $V = 0$  skocz-do A  $V \leftarrow V - 1$  $Z \leftarrow Z + 1$ jeśli  $U = 0$  skocz-do B X Y V Z  $-3$  2 0

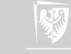

```
Programy licznikowe
Działający przykład
    U \leftarrow 0Z \leftarrow 0A: jeśli X = 0 skocz-do L
    X \leftarrow X - 1V \leftarrow Y + 1V \leftarrow V - 1B: jeśli V = 0 skocz-do A
    V \leftarrow V - 17 \leftarrow 7 + 1jeśli U = 0 skocz-do B
     X Y V Z
       -3 2 1
```
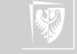

Programy licznikowe Działający przykład  $U \leftarrow 0$  $Z \leftarrow 0$ A: jeśli  $X = 0$  skocz-do L  $X \leftarrow X - 1$  $V \leftarrow Y + 1$  $V \leftarrow V - 1$ B: jeśli  $V = 0$  skocz-do A  $V \leftarrow V - 1$  $Z \leftarrow Z + 1$ jeśli  $U = 0$  skocz-do B X Y V Z  $-3$  2 1

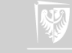

Programy licznikowe Działający przykład  $U \leftarrow 0$  $Z \leftarrow 0$ A: jeśli  $X = 0$  skocz-do L  $X \leftarrow X - 1$  $V \leftarrow Y + 1$  $V \leftarrow V - 1$ B: jeśli  $V = 0$  skocz-do A  $V \leftarrow V - 1$  $Z \leftarrow Z + 1$ jeśli  $U = 0$  skocz-do B X Y V Z  $-3$  2 1

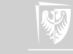

Programy licznikowe Działający przykład  $U \leftarrow 0$  $Z \leftarrow 0$ A: jeśli  $X = 0$  skocz-do L  $X \leftarrow X - 1$  $V \leftarrow Y + 1$  $V \leftarrow V - 1$ B: jeśli  $V = 0$  skocz-do A  $V \leftarrow V - 1$  $Z \leftarrow Z + 1$ jeśli  $U = 0$  skocz-do B X Y V Z  $-3$  1 1

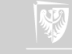

```
Programy licznikowe
Działający przykład
    U \leftarrow 0Z \leftarrow 0A: jeśli X = 0 skocz-do L
    X \leftarrow X - 1V \leftarrow Y + 1V \leftarrow V - 1B: jeśli V = 0 skocz-do A
    V \leftarrow V - 17 \leftarrow 7 + 1jeśli U = 0 skocz-do B
     X Y V Z
        -3 1 2
```
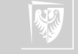

Programy licznikowe Działający przykład  $U \leftarrow 0$  $Z \leftarrow 0$ A: jeśli  $X = 0$  skocz-do L  $X \leftarrow X - 1$  $V \leftarrow Y + 1$  $V \leftarrow V - 1$ B: jeśli  $V = 0$  skocz-do A  $V \leftarrow V - 1$  $Z \leftarrow Z + 1$ jeśli  $U = 0$  skocz-do B X Y V Z  $-3$  1 2

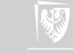

Programy licznikowe Działający przykład  $U \leftarrow 0$  $Z \leftarrow 0$ A: jeśli  $X = 0$  skocz-do L  $X \leftarrow X - 1$  $V \leftarrow Y + 1$  $V \leftarrow V - 1$ B: jeśli  $V = 0$  skocz-do A  $V \leftarrow V - 1$  $Z \leftarrow Z + 1$ jeśli  $U = 0$  skocz-do B X Y V Z  $-3$  1 2

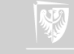

Programy licznikowe Działający przykład  $U \leftarrow 0$  $Z \leftarrow 0$ A: jeśli  $X = 0$  skocz-do L  $X \leftarrow X - 1$  $V \leftarrow Y + 1$  $V \leftarrow V - 1$ B: jeśli  $V = 0$  skocz-do A  $V \leftarrow V - 1$  $Z \leftarrow Z + 1$ jeśli  $U = 0$  skocz-do B X Y V Z  $-3$  0 2

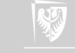

```
Programy licznikowe
Działający przykład
    U \leftarrow 0Z \leftarrow 0A: jeśli X = 0 skocz-do L
    X \leftarrow X - 1V \leftarrow Y + 1V \leftarrow V - 1B: jeśli V = 0 skocz-do A
    V \leftarrow V - 17 \leftarrow 7 + 1jeśli U = 0 skocz-do B
     X Y V Z
       -3 0 3
```
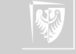

Programy licznikowe Działający przykład  $U \leftarrow 0$  $Z \leftarrow 0$ A: jeśli  $X = 0$  skocz-do L  $X \leftarrow X - 1$  $V \leftarrow Y + 1$  $V \leftarrow V - 1$ B: jeśli  $V = 0$  skocz-do A  $V \leftarrow V - 1$  $Z \leftarrow Z + 1$ jeśli  $U = 0$  skocz-do B X Y V Z 1 3 0 3

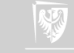

Programy licznikowe Działający przykład  $U \leftarrow 0$  $Z \leftarrow 0$ A: jeśli  $X = 0$  skocz-do L  $X \leftarrow X - 1$  $V \leftarrow Y + 1$  $V \leftarrow V - 1$ B: jeśli  $V = 0$  skocz-do A  $V \leftarrow V - 1$  $Z \leftarrow Z + 1$ jeśli  $U = 0$  skocz-do B X Y V Z  $-3$  0 3

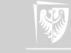

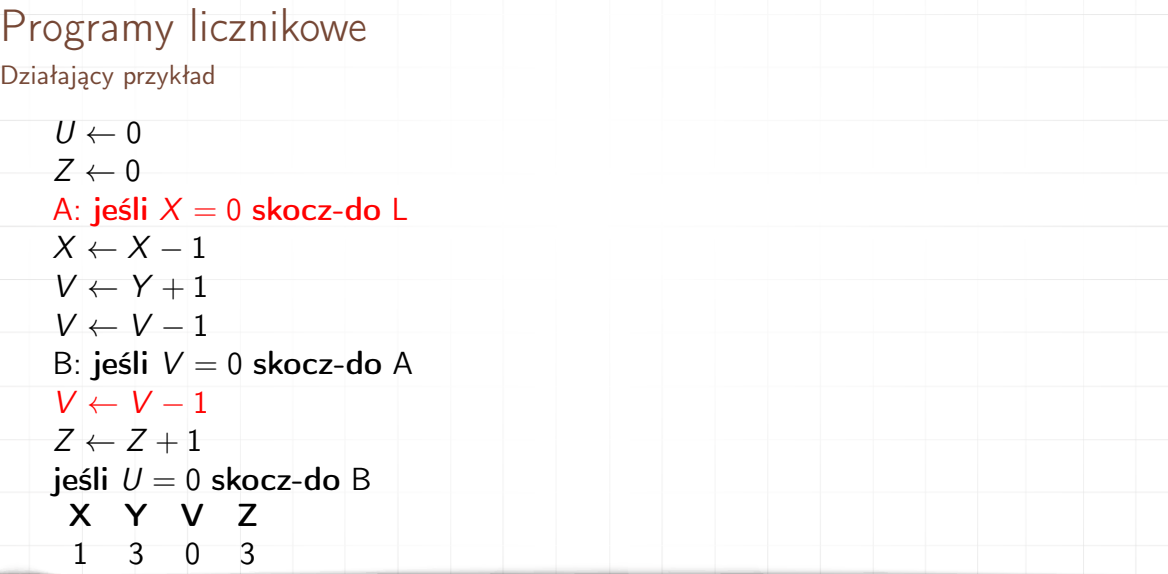

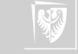

```
Programy licznikowe
Działający przykład
    U \leftarrow 0Z \leftarrow 0A: jeśli X = 0 skocz-do L
    X \leftarrow X - 1V \leftarrow Y + 1V \leftarrow V - 1B: jeśli V = 0 skocz-do A
    V \leftarrow V - 1Z \leftarrow Z + 1jeśli U = 0 skocz-do B
     X Y V Z
     0 \t3 \t0 \t3
```
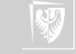

```
Programy licznikowe
Działający przykład
    U \leftarrow 0Z \leftarrow 0A: jeśli X = 0 skocz-do L
    X \leftarrow X - 1V \leftarrow Y + 1V \leftarrow V - 1B: jeśli V = 0 skocz-do A
    V \leftarrow V - 1Z \leftarrow Z + 1jeśli U = 0 skocz-do B
     X Y V Z
     0 \t3 \t4 \t3
```
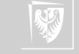

```
Programy licznikowe
Działający przykład
    U \leftarrow 0Z \leftarrow 0A: jeśli X = 0 skocz-do L
    X \leftarrow X - 1V \leftarrow Y + 1V \leftarrow V - 1B: jeśli V = 0 skocz-do A
    V \leftarrow V - 1Z \leftarrow Z + 1jeśli U = 0 skocz-do B
     X Y V Z
     0 \t3 \t3 \t3
```
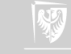

Programy licznikowe Działający przykład  $U \leftarrow 0$  $Z \leftarrow 0$ A: jeśli  $X = 0$  skocz-do L  $X \leftarrow X - 1$  $V \leftarrow Y + 1$  $V \leftarrow V - 1$ B: jeśli  $V = 0$  skocz-do A  $V \leftarrow V - 1$  $Z \leftarrow Z + 1$ jeśli  $U = 0$  skocz-do B X Y V Z  $0 \t3 \t3 \t3$ 

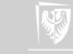

Programy licznikowe Działający przykład  $U \leftarrow 0$  $Z \leftarrow 0$ A: jeśli  $X = 0$  skocz-do L  $X \leftarrow X - 1$  $V \leftarrow Y + 1$  $V \leftarrow V - 1$ B: jeśli  $V = 0$  skocz-do A  $V \leftarrow V - 1$  $Z \leftarrow Z + 1$ jeśli  $U = 0$  skocz-do B X Y V Z  $0 \t3 \t2 \t3$ 

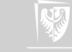

```
Programy licznikowe
Działający przykład
    U \leftarrow 0Z \leftarrow 0A: jeśli X = 0 skocz-do L
    X \leftarrow X - 1V \leftarrow Y + 1V \leftarrow V - 1B: jeśli V = 0 skocz-do A
    V \leftarrow V - 17 \leftarrow 7 + 1jeśli U = 0 skocz-do B
     X Y V Z
     0 \t3 \t2 \t4
```
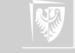

Programy licznikowe Działający przykład  $U \leftarrow 0$  $Z \leftarrow 0$ A: jeśli  $X = 0$  skocz-do L  $X \leftarrow X - 1$  $V \leftarrow Y + 1$  $V \leftarrow V - 1$ B: jeśli  $V = 0$  skocz-do A  $V \leftarrow V - 1$  $Z \leftarrow Z + 1$ jeśli  $U = 0$  skocz-do B X Y V Z  $0 \t3 \t2 \t4$ 

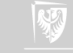

Programy licznikowe Działający przykład  $U \leftarrow 0$  $Z \leftarrow 0$ A: jeśli  $X = 0$  skocz-do L  $X \leftarrow X - 1$  $V \leftarrow Y + 1$  $V \leftarrow V - 1$ B: jeśli  $V = 0$  skocz-do A  $V \leftarrow V - 1$  $Z \leftarrow Z + 1$ jeśli  $U = 0$  skocz-do B X Y V Z  $0 \t3 \t2 \t4$ 

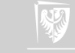

Programy licznikowe Działający przykład  $U \leftarrow 0$  $Z \leftarrow 0$ A: jeśli  $X = 0$  skocz-do L  $X \leftarrow X - 1$  $V \leftarrow Y + 1$  $V \leftarrow V - 1$ B: jeśli  $V = 0$  skocz-do A  $V \leftarrow V - 1$  $Z \leftarrow Z + 1$ jeśli  $U = 0$  skocz-do B X Y V Z  $0 \t3 \t1 \t4$ 

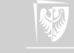

```
Programy licznikowe
Działający przykład
    U \leftarrow 0Z \leftarrow 0A: jeśli X = 0 skocz-do L
    X \leftarrow X - 1V \leftarrow Y + 1V \leftarrow V - 1B: jeśli V = 0 skocz-do A
    V \leftarrow V - 17 \leftarrow 7 + 1jeśli U = 0 skocz-do B
     X Y V Z
     0 \t3 \t1 \t5
```
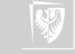
Programy licznikowe Działający przykład  $U \leftarrow 0$  $Z \leftarrow 0$ A: jeśli  $X = 0$  skocz-do L  $X \leftarrow X - 1$  $V \leftarrow Y + 1$  $V \leftarrow V - 1$ B: jeśli  $V = 0$  skocz-do A  $V \leftarrow V - 1$  $7 \leftarrow 7 + 1$ jeśli  $U = 0$  skocz-do B X Y V Z  $0 \t3 \t1 \t5$ 

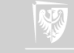

Programy licznikowe Działający przykład  $U \leftarrow 0$  $Z \leftarrow 0$ A: jeśli  $X = 0$  skocz-do L  $X \leftarrow X - 1$  $V \leftarrow Y + 1$  $V \leftarrow V - 1$ B: jeśli  $V = 0$  skocz-do A  $V \leftarrow V - 1$  $7 \leftarrow 7 + 1$ jeśli  $U = 0$  skocz-do B X Y V Z  $0 \t3 \t1 \t5$ 

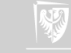

Programy licznikowe Działający przykład  $U \leftarrow 0$  $Z \leftarrow 0$ A: jeśli  $X = 0$  skocz-do L  $X \leftarrow X - 1$  $V \leftarrow Y + 1$  $V \leftarrow V - 1$ B: jeśli  $V = 0$  skocz-do A  $V \leftarrow V - 1$  $Z \leftarrow Z + 1$ jeśli  $U = 0$  skocz-do B X Y V Z 0 3 0 5

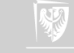

```
Programy licznikowe
Działający przykład
    U \leftarrow 0Z \leftarrow 0A: jeśli X = 0 skocz-do L
    X \leftarrow X - 1V \leftarrow Y + 1V \leftarrow V - 1B: jeśli V = 0 skocz-do A
    V \leftarrow V - 17 \leftarrow 7 + 1jeśli U = 0 skocz-do B
     X Y V Z
     0 3 0 6
```
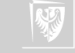

Programy licznikowe Działający przykład  $U \leftarrow 0$  $Z \leftarrow 0$ A: jeśli  $X = 0$  skocz-do L  $X \leftarrow X - 1$  $V \leftarrow Y + 1$  $V \leftarrow V - 1$ B: jeśli  $V = 0$  skocz-do A  $V \leftarrow V - 1$  $7 \leftarrow 7 + 1$ jeśli  $U = 0$  skocz-do B X Y V Z 0 3 0 6

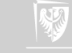

Programy licznikowe Działający przykład  $U \leftarrow 0$  $Z \leftarrow 0$ A: jeśli  $X = 0$  skocz-do L  $X \leftarrow X - 1$  $V \leftarrow Y + 1$  $V \leftarrow V - 1$ B: jeśli  $V = 0$  skocz-do A  $V \leftarrow V - 1$  $7 \leftarrow 7 + 1$ jeśli  $U = 0$  skocz-do B X Y V Z 0 3 0 6

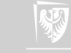

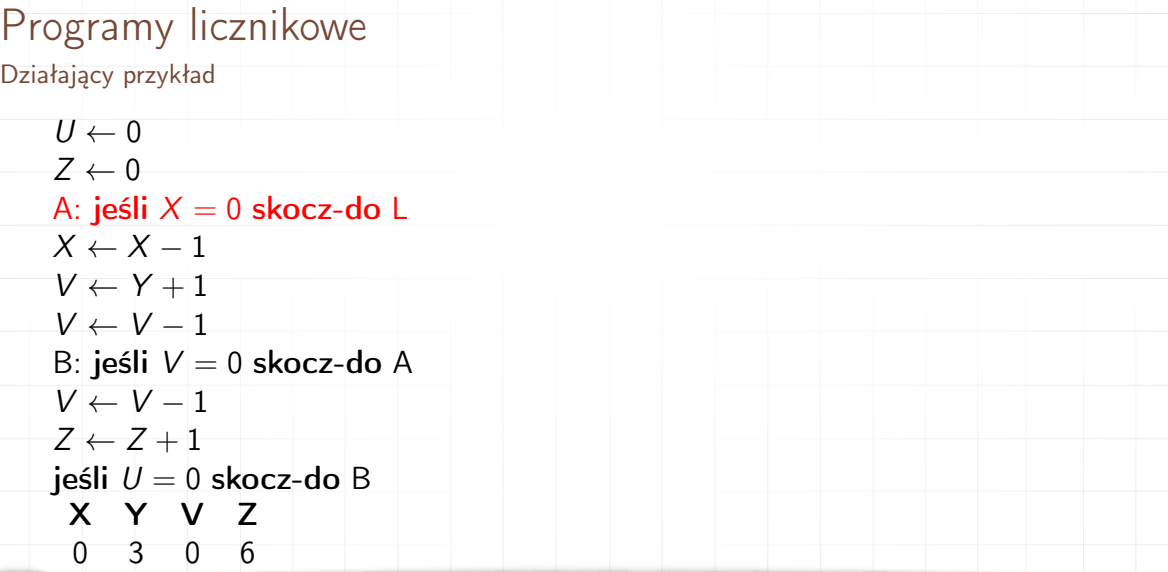

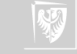

Programy licznikowe Działający przykład  $U \leftarrow 0$  $Z \leftarrow 0$ A: jeśli  $X = 0$  skocz-do L  $X \leftarrow X - 1$  $V \leftarrow Y + 1$  $V \leftarrow V - 1$ B: jeśli  $V = 0$  skocz-do A  $V \leftarrow V - 1$  $Z \leftarrow Z + 1$ jeśli  $U = 0$  skocz-do B X Y V Z  $0 \t3 \t0 \t6$ 

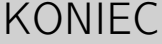

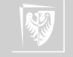

## Programy licznikowe

Można pokazać, że program licznikowy może symulować działanie maszyny Turinga oraz, że maszyna Turinga może zasymulować program licznikowy.

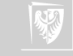

Można pokazać, że program licznikowy może symulować działanie maszyny Turinga oraz, że maszyna Turinga może zasymulować program licznikowy.

Program licznikowy jest tak samo dobry jak Maszyna Turinga i jak każdy inny komputer (z dokładnością do czasu i przestrzeni).

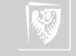

## Automaty skończone

Dla dociekliwych:

Deterministyczny automat skończony może zostać jednoznacznie opisany przez przez piątkę  $(A, Q, q_0, F, d)$ , gdzie

- 1. A jest alfabetem
- 2. Q jest zbiorem stanów
- 3.  $q_0$  jest wyróżnionym stanem początkowym należącym do Q
- 4. F jest zbiorem stanów akceptujących (końcowych), będącym podzbiorem Q
- 5. d jest funkcją przejścia, przypisującą parze  $(q, a)$  nowy stan p, w którym znajdzie się automat po przeczytaniu symbolu a w stanie q.

Proszę porównać powyższą definicję z definicją maszyny Turinga!

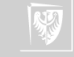

## Kolofon

Prezentacja złożona w systemie LATEX 2<sub>ε</sub> z wykorzystaniem klasy beamer. Użyto fontu MS Trebuchet. Ilustracja na stronie tytułowej jest fragmentem zdjecia, przedstawiającego pomnik Alana Mathisona Turinga znajdujący się w Bletchley Park — centrum brytyjskiej kryptografii z czasów Drugiej Wojny Światowej. Coakley, Garrett. 2009. Alan Mathison Turing. Lipiec 18. Flickr. <http://www.flickr.com/photos/garrettc/3777325029/>.

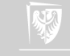